## **As Per NEP 2020**

### Tolani College of **Commerce** (Autonomous)

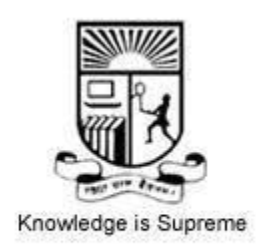

#### **Title of the Course: Software Project Management**

 **Programme: B.Sc(Information Technology) Semester V**

 **Syllabus for 2 credits** 

 **From the academic year- 2024-2025**

### **Name of the Course: Software Project Management**

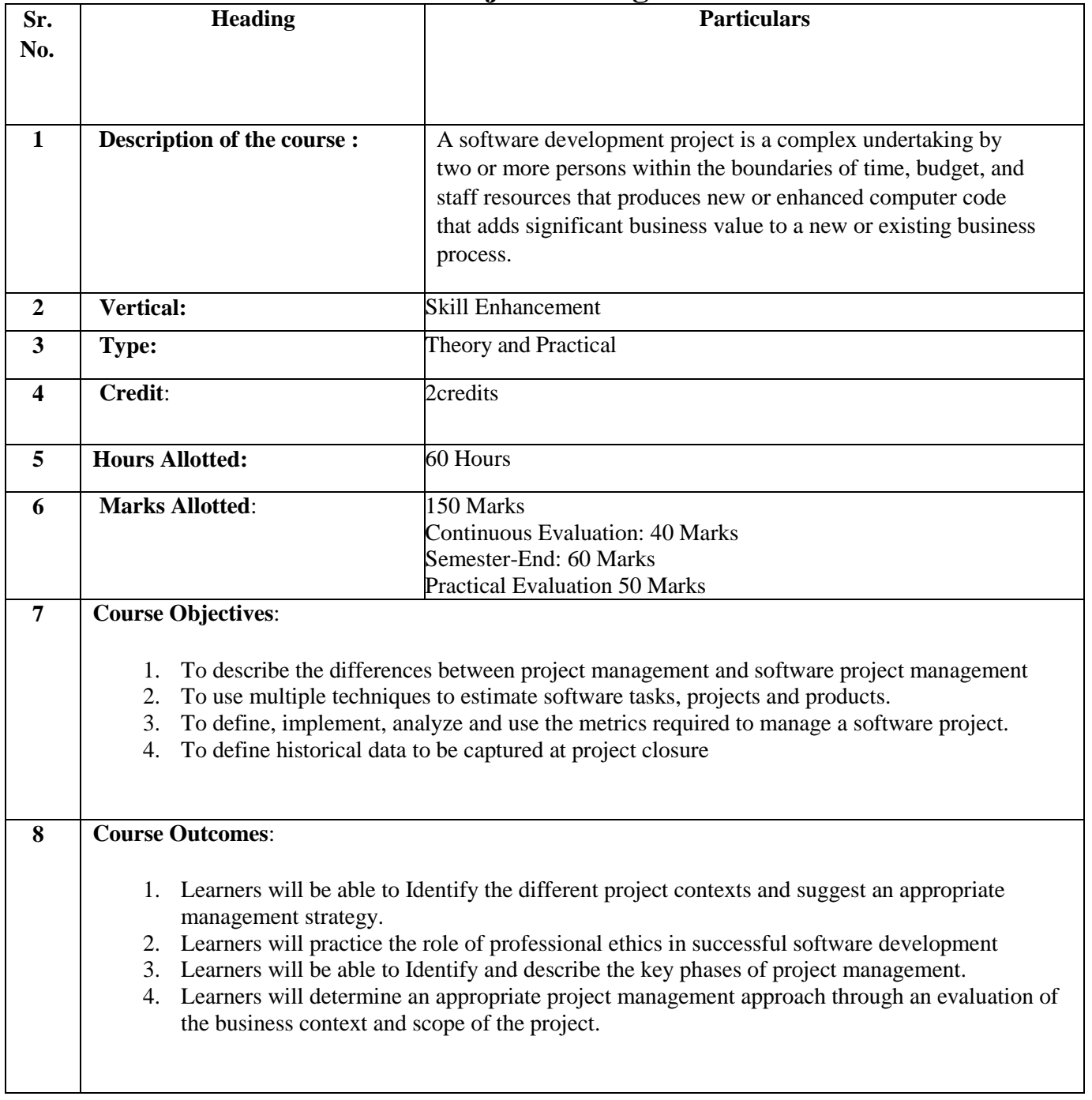

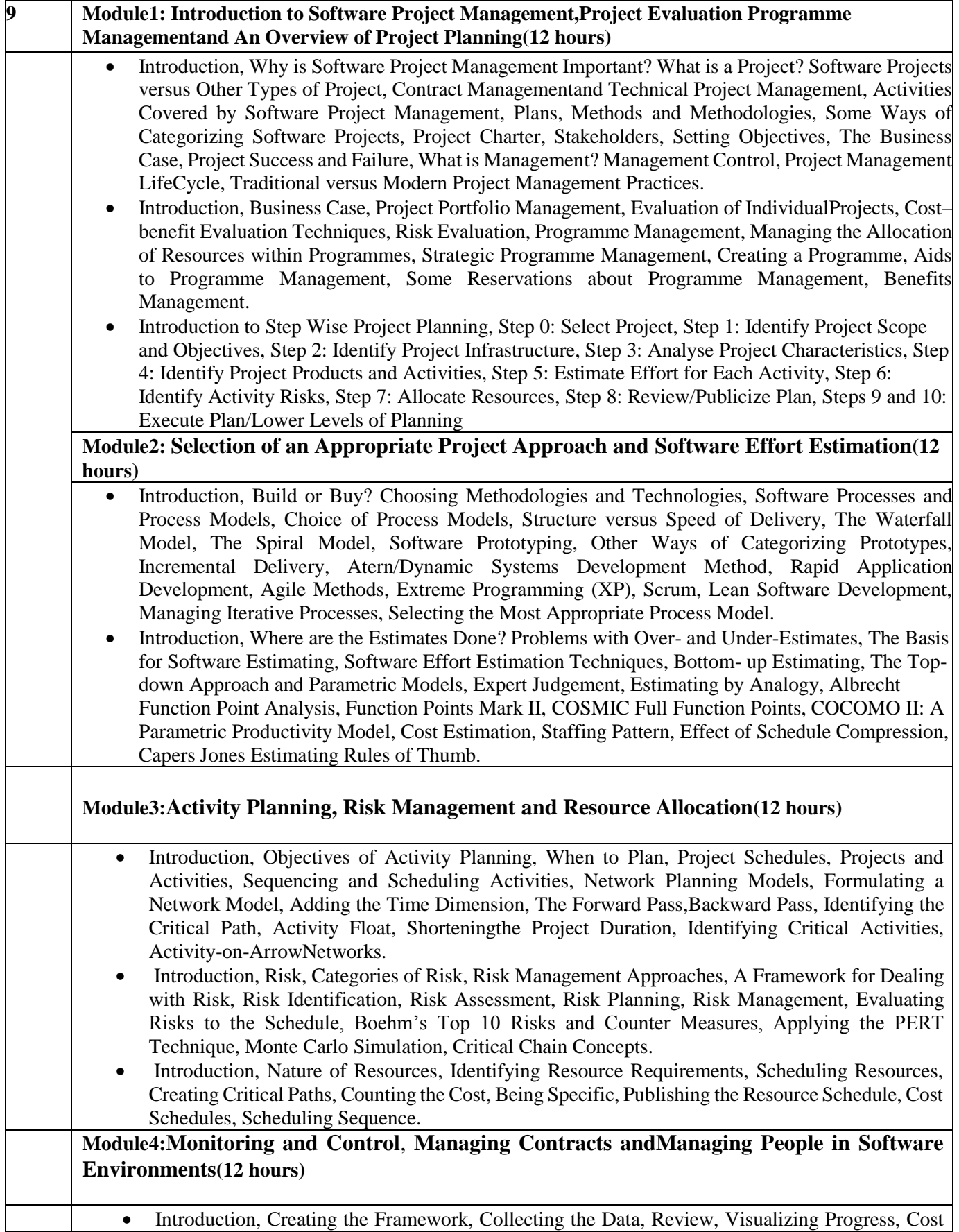

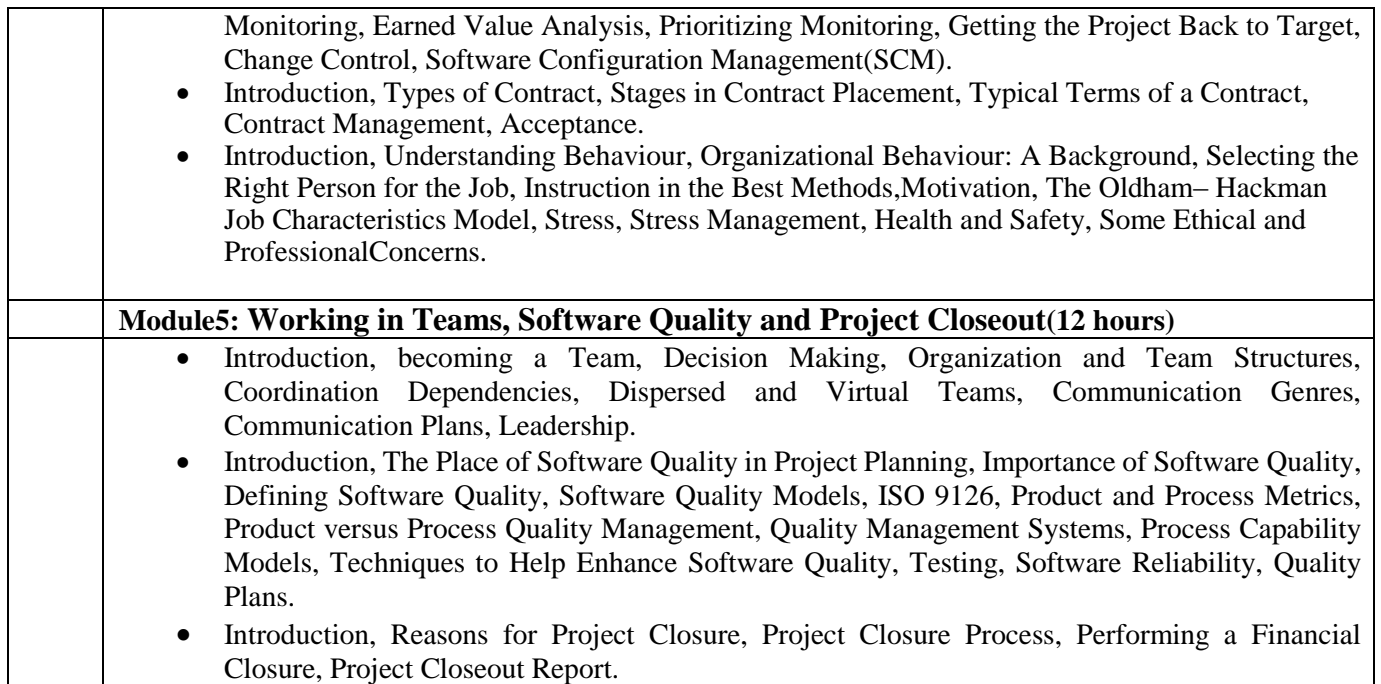

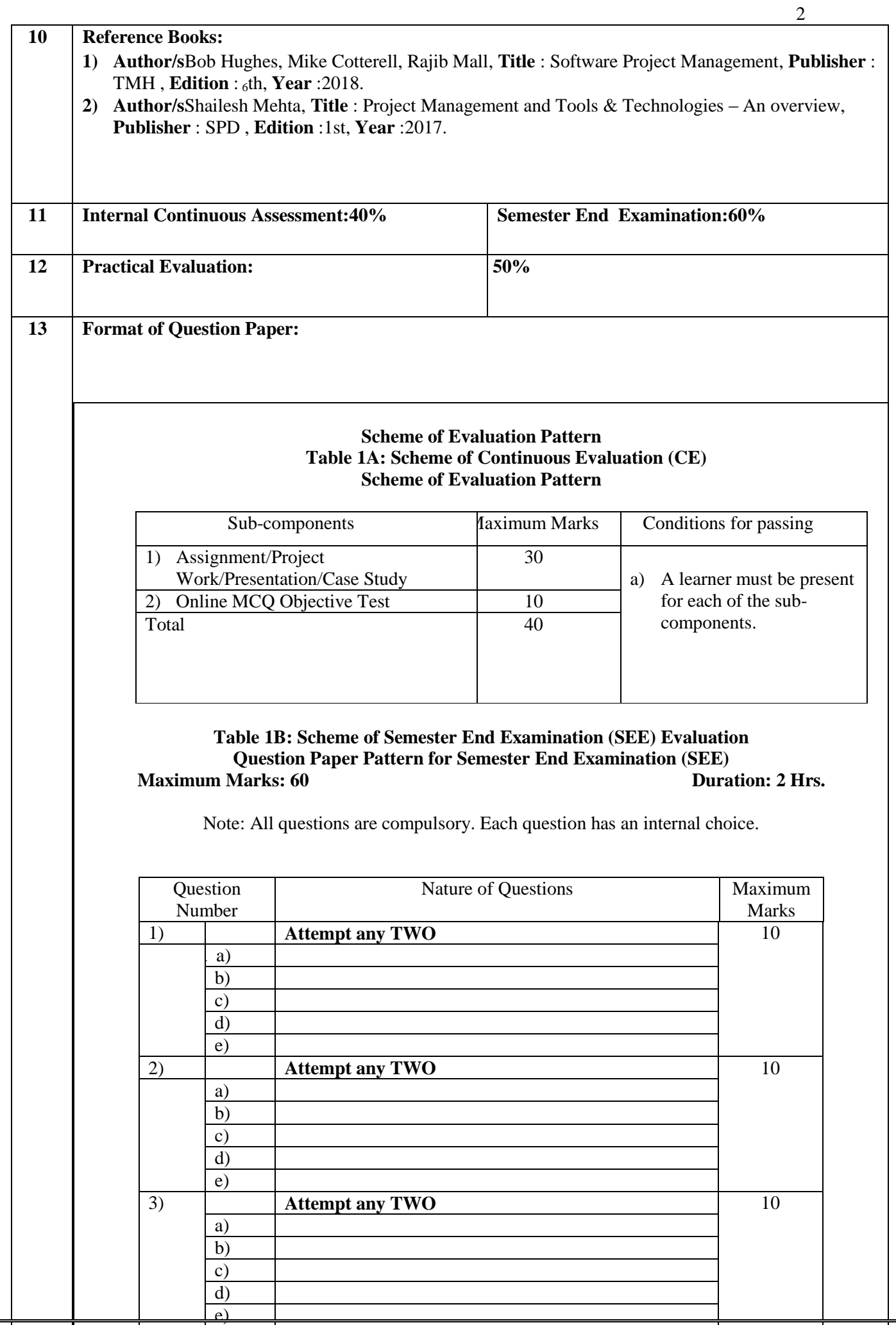

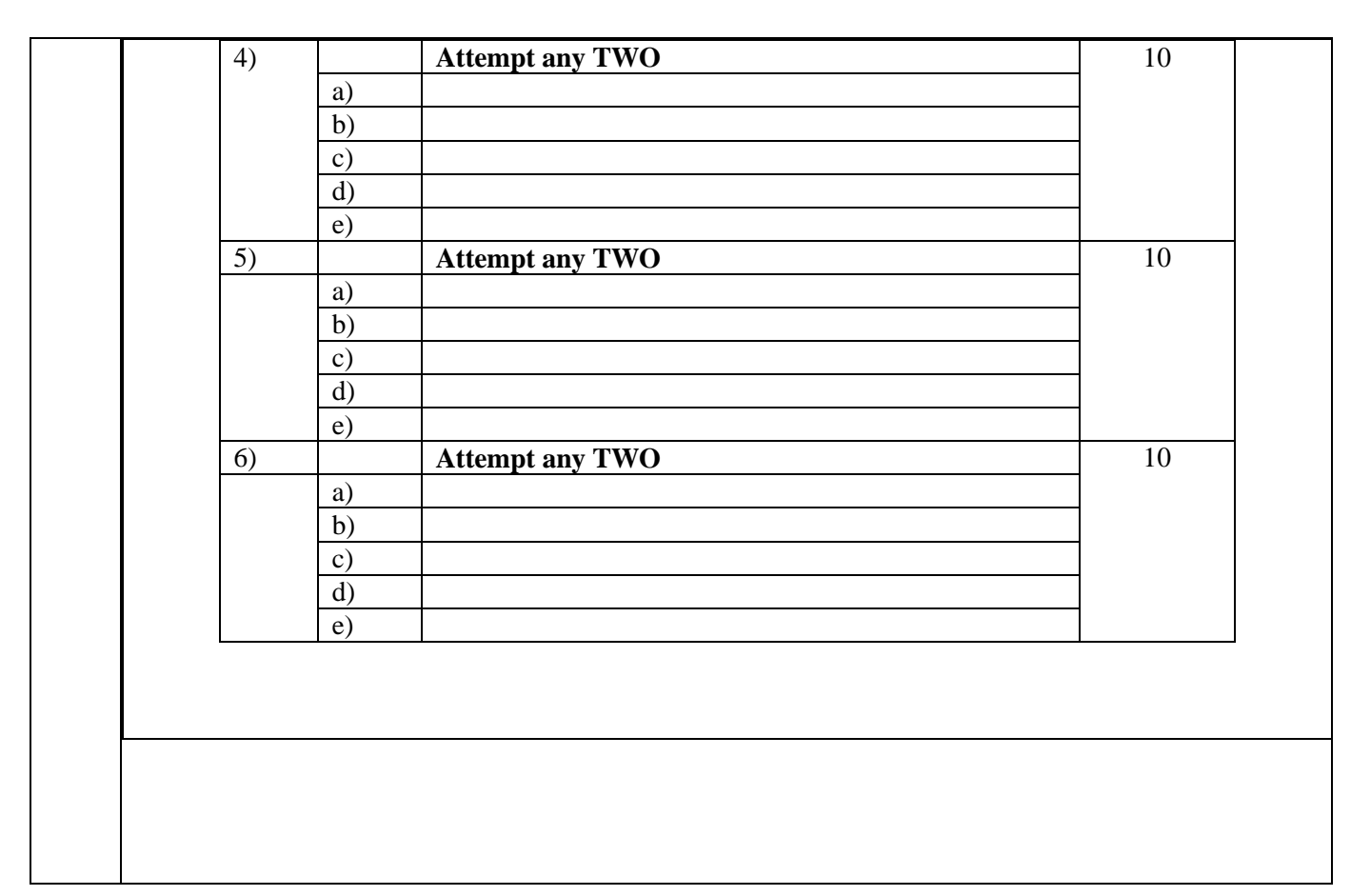

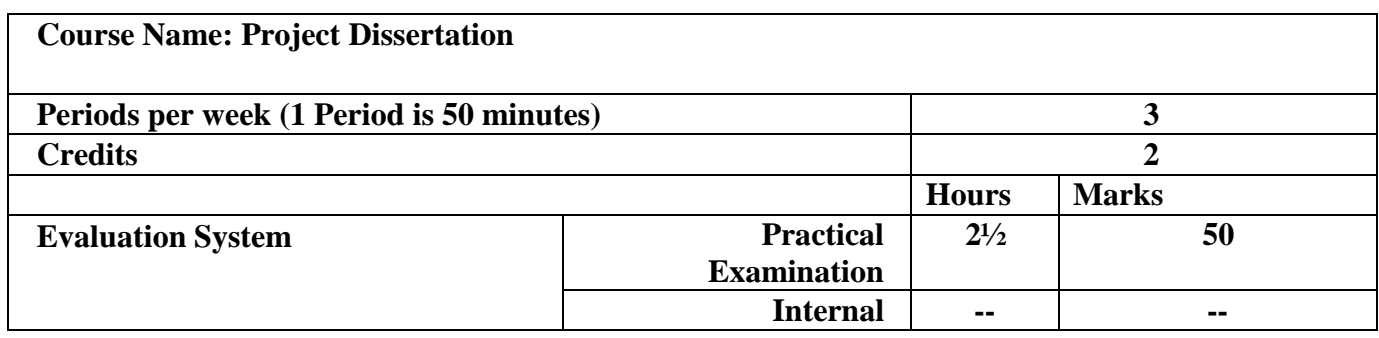

## **As Per NEP 2020**

### Tolani College of **Commerce** (Autonomous)

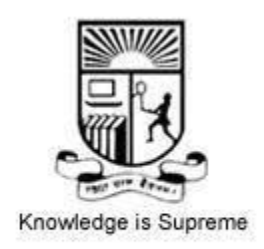

#### **Title of the Course: Internet of Things**

 **Programme: B.Sc(Information Technology) Semester V**

 **Syllabus for 2 credit**

 **From the academic year- 2024-2025**

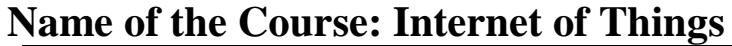

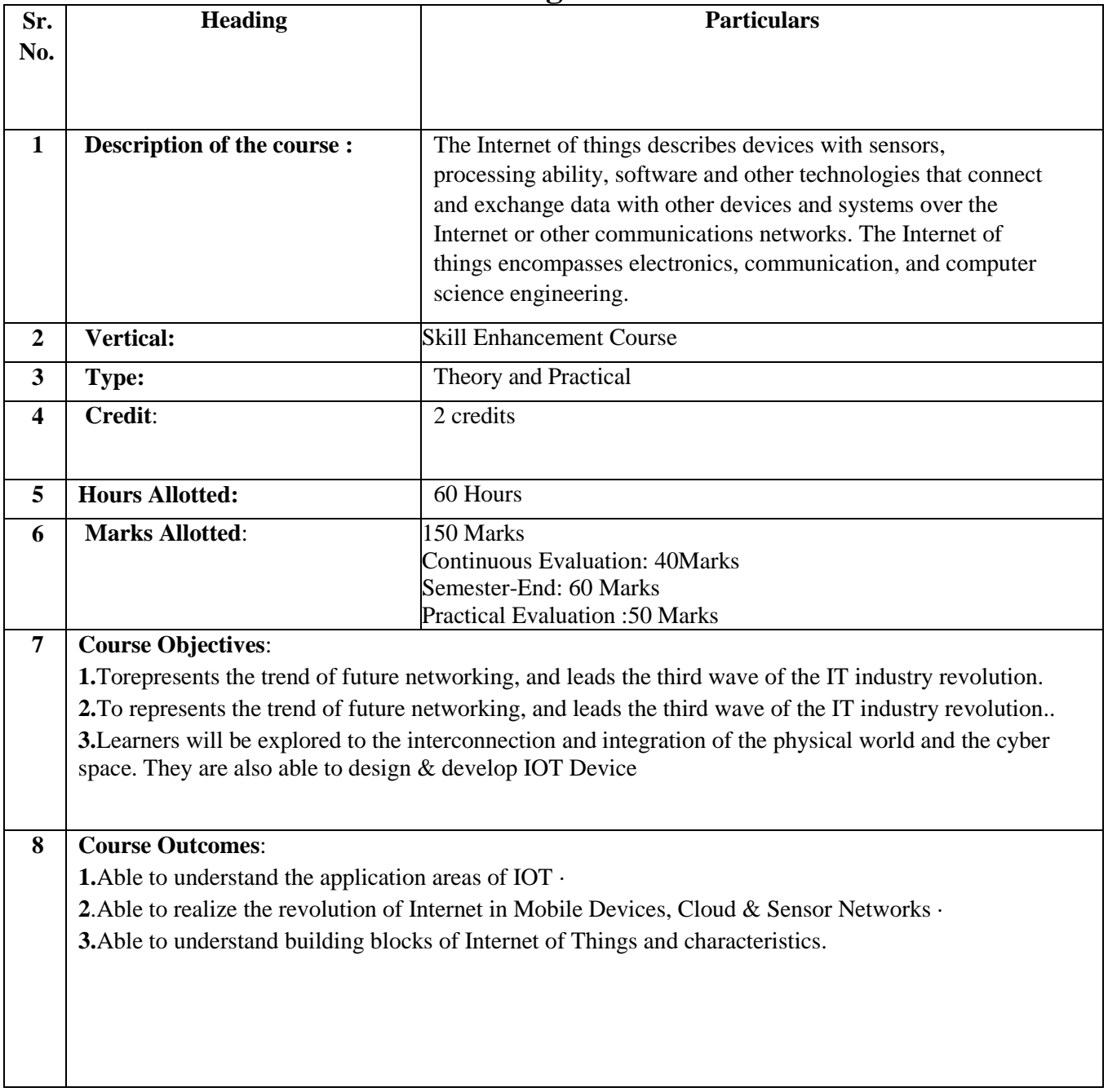

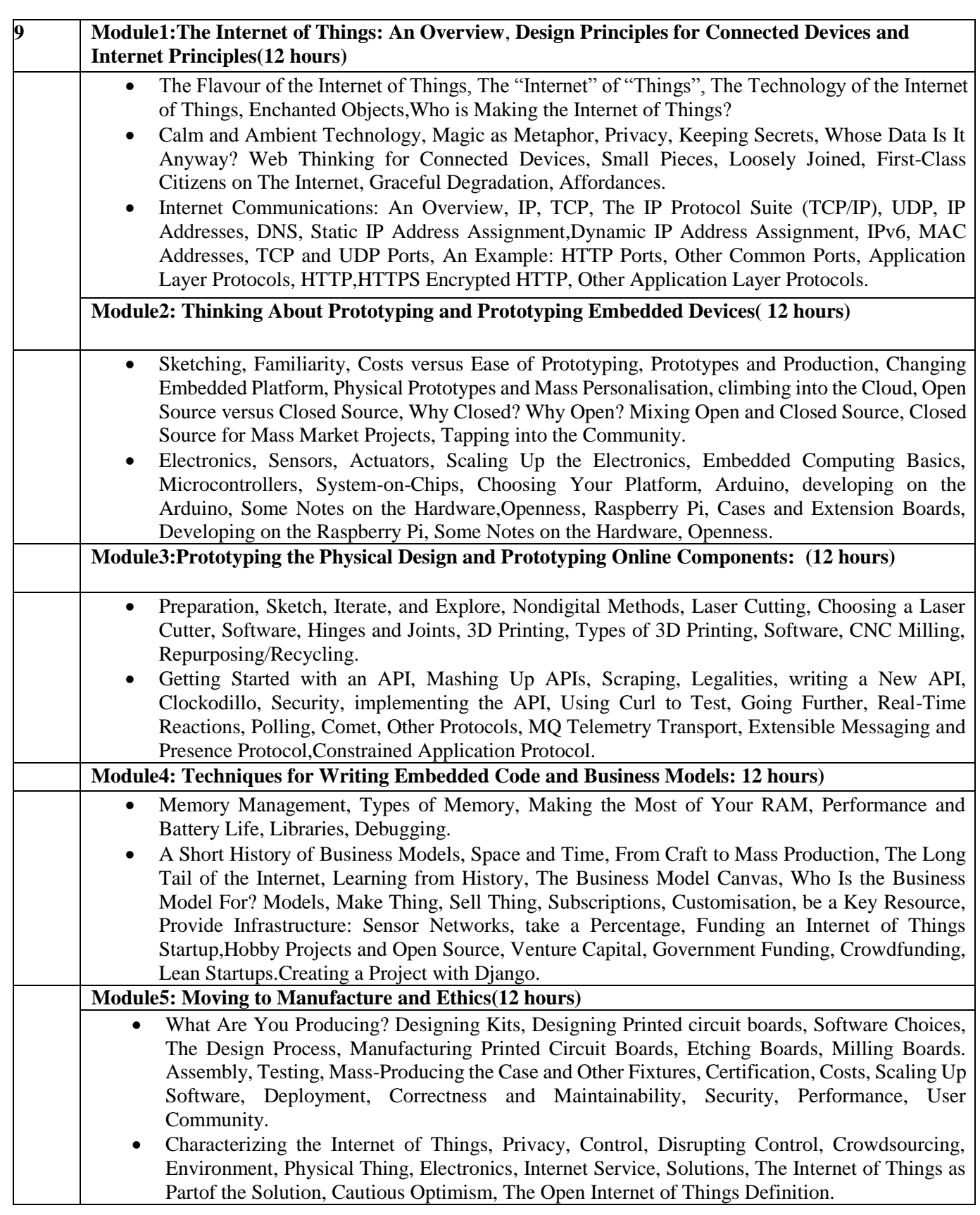

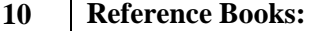

- 1) **Author/s:**Cuno Pfister **,Title** : Getting Started with the Internet of Things, **Publisher** : O'Reilly , **Edition** : <sup>6</sup>th, **Year** :2018.
- 2) **Author/s**Raj Kamal**,Title**Internet of Things Architecture and Design, **Publisher** : McGraw Hill , **Edition**:<sup>1st</sup>, **Year**:2017.

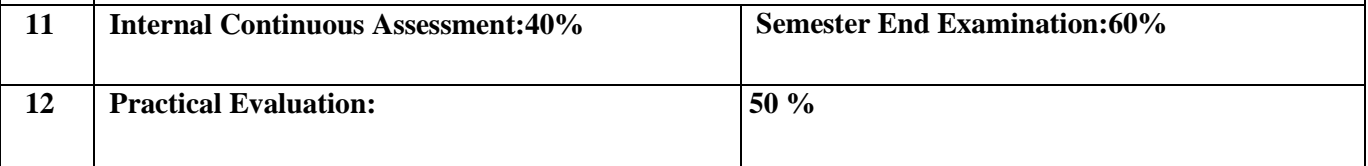

#### **13 Format of Question Paper:**

#### **Scheme of Evaluation Pattern Table 1A: Scheme of Continuous Evaluation (CE/Practical) Scheme of Evaluation Pattern**

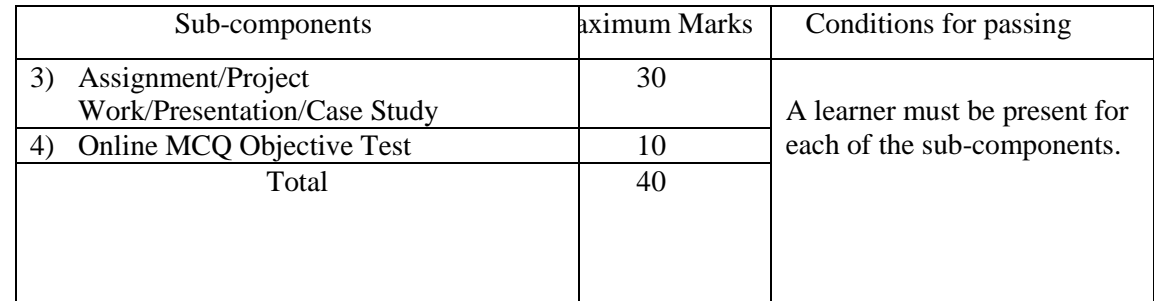

#### **Table 1B: Scheme of Semester End Examination (SEE) Evaluation Question Paper Pattern for Semester End Examination (SEE) Maximum Marks: 60**

Note: All questions are compulsory. Each question has an internal choice.

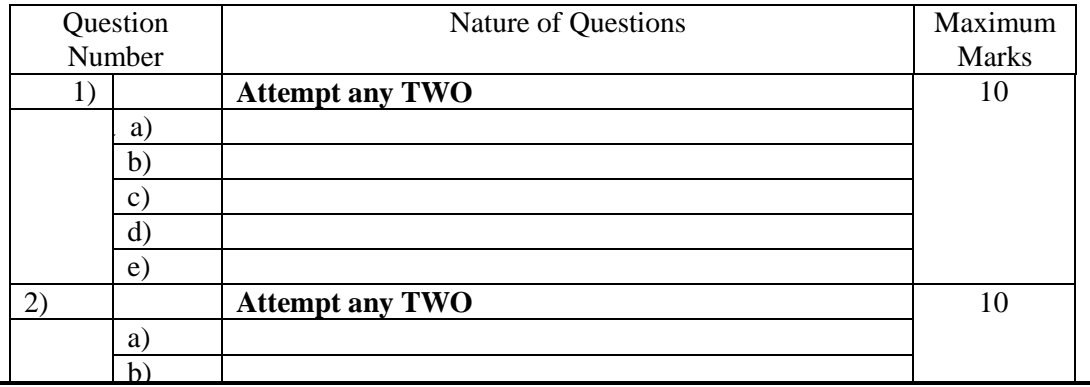

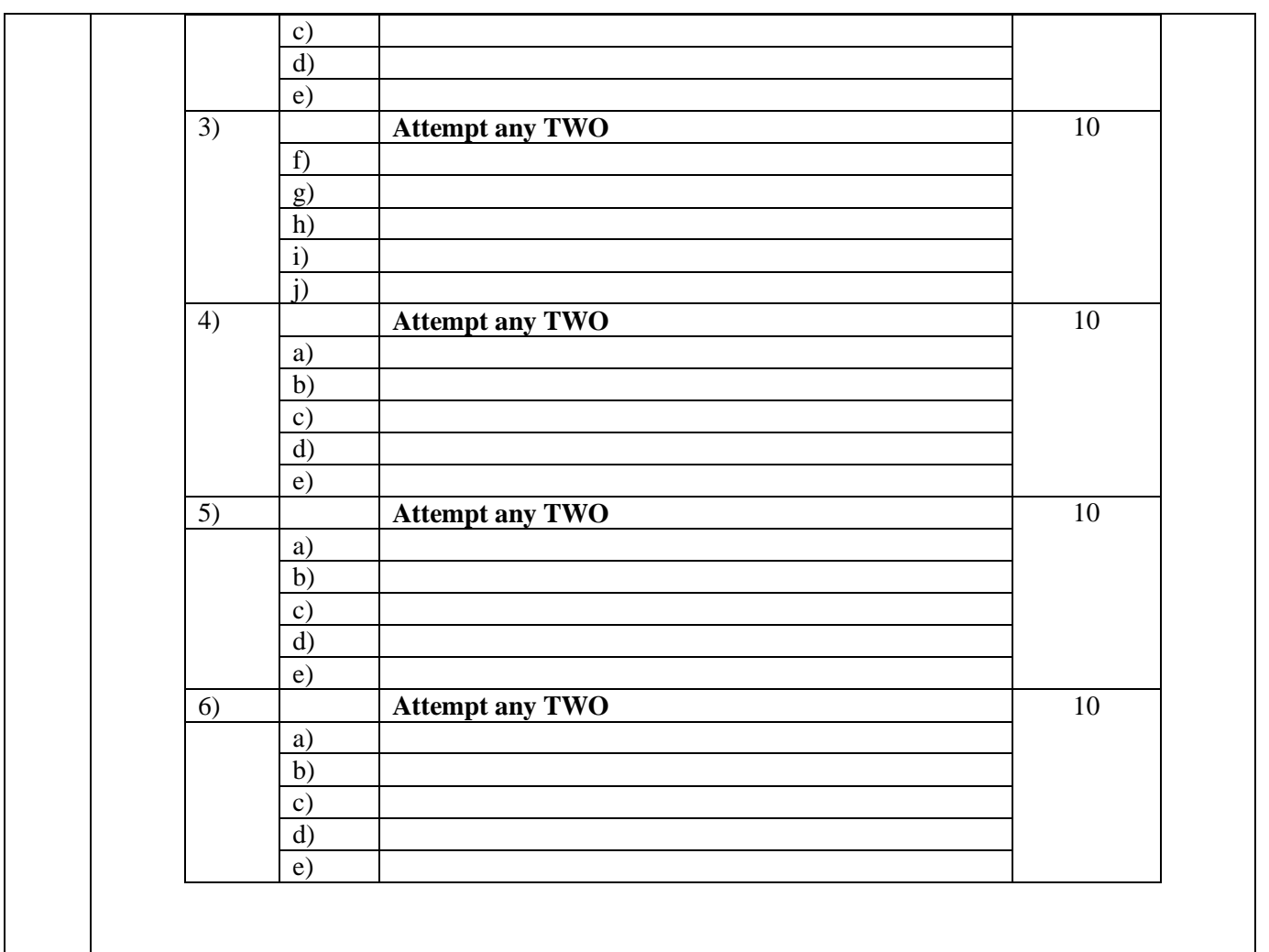

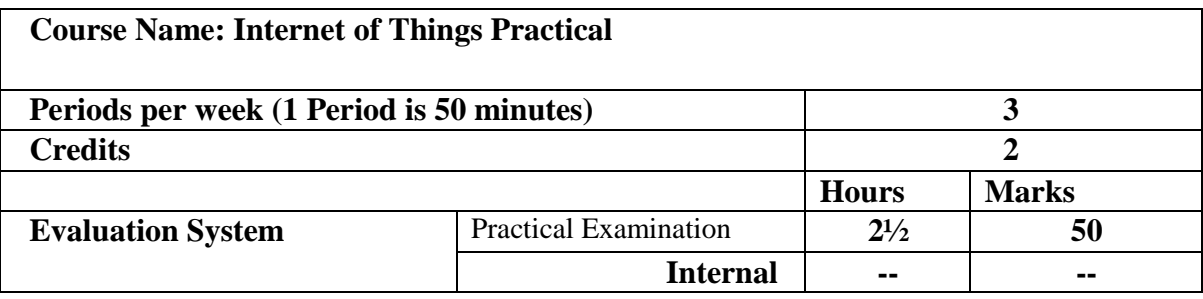

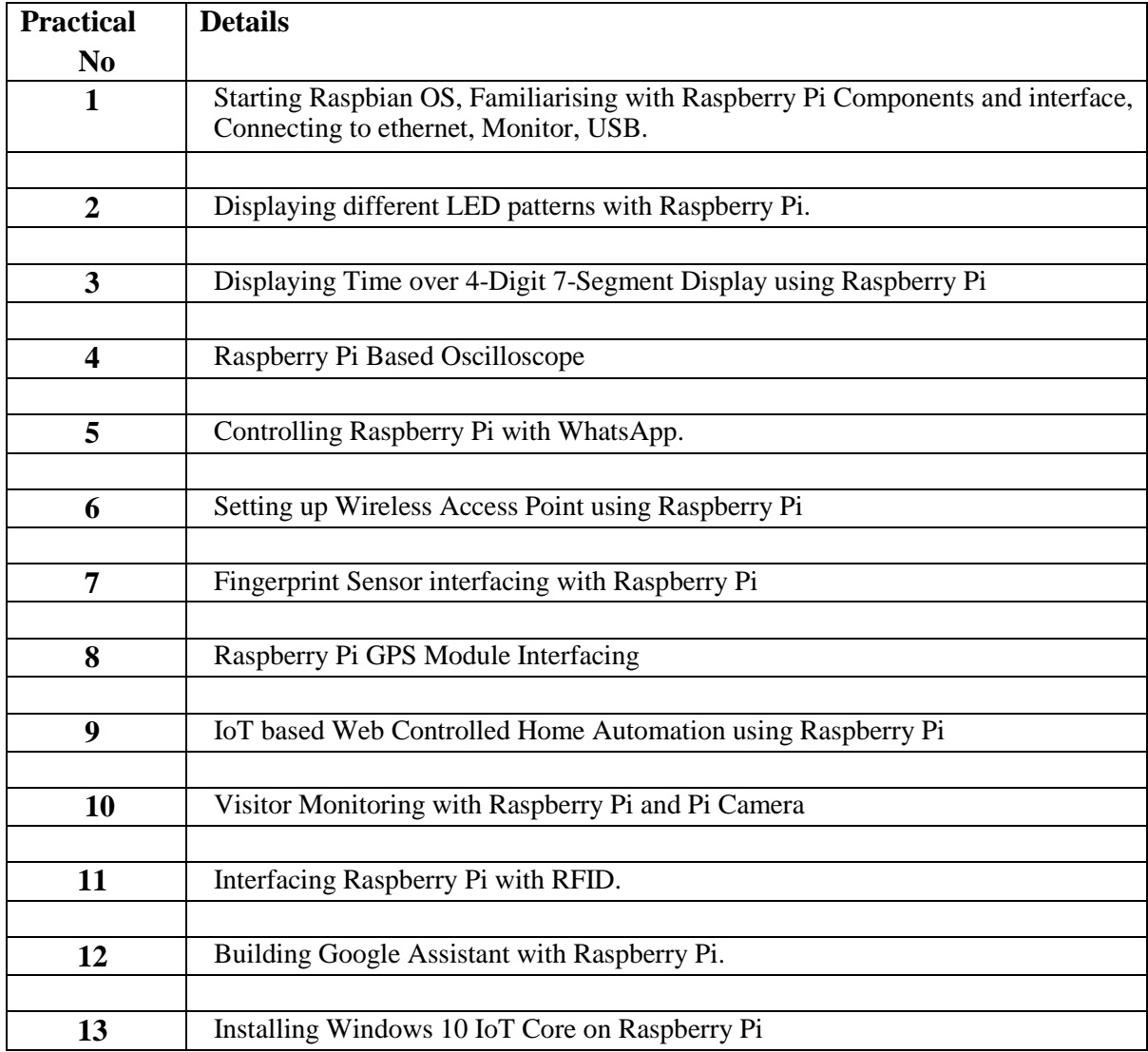

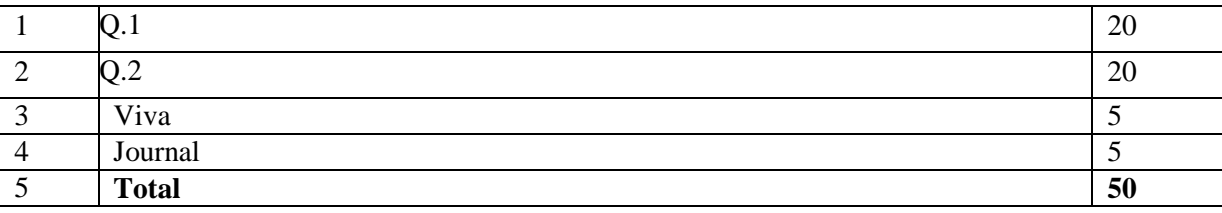

### **As Per NEP 2020**

## Tolani College of **Commerce** (Autonomous)

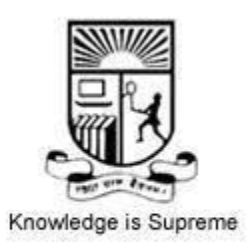

**Title of the Course: Advanced Web Programming**

**Programme :Bachelor of Science (Information Technology )Semester V**

 **Syllabus for 2 credits**

 **From the academic year-2024-2025**

#### **Name of the Course: Advanced Web Programming**

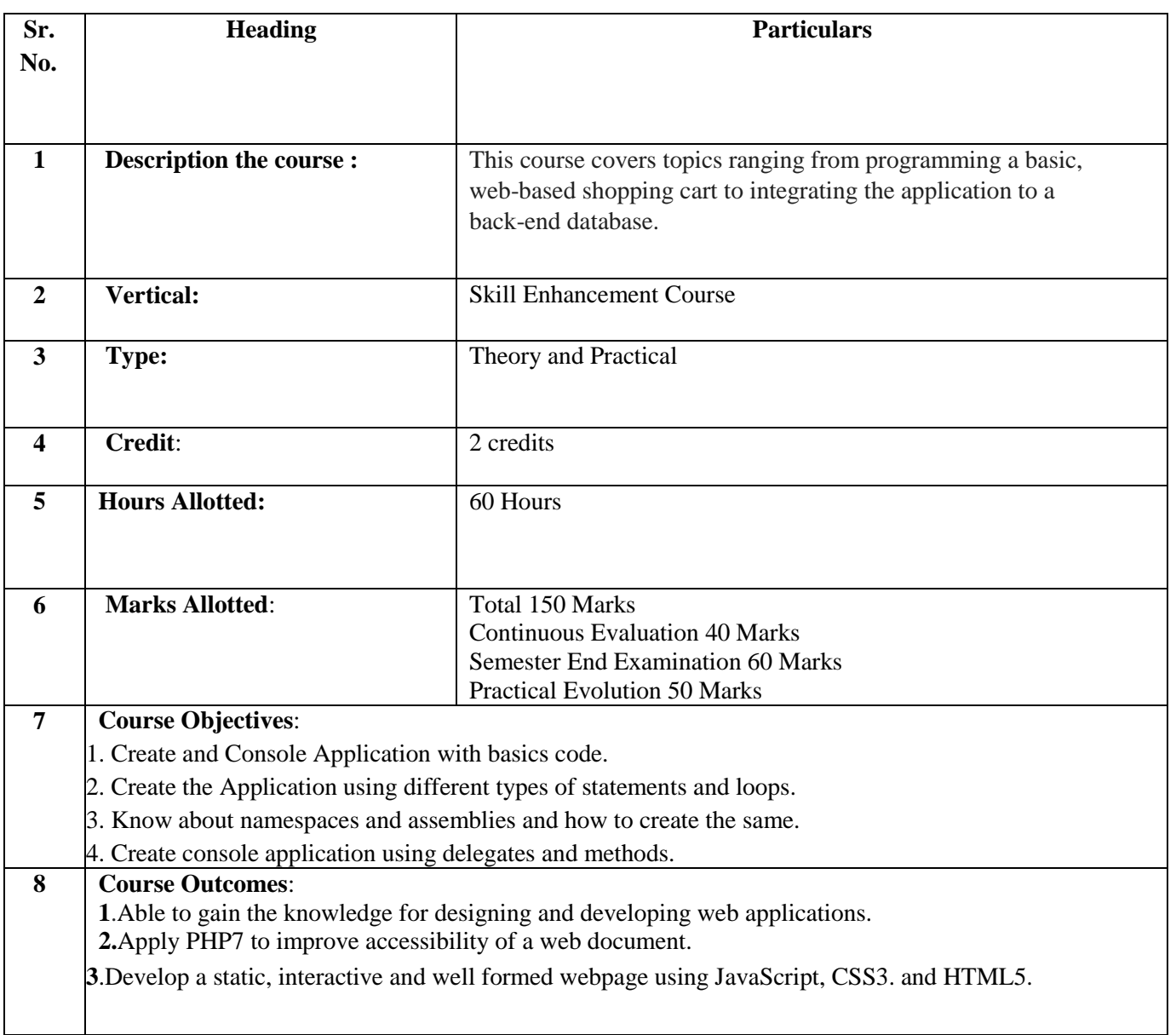

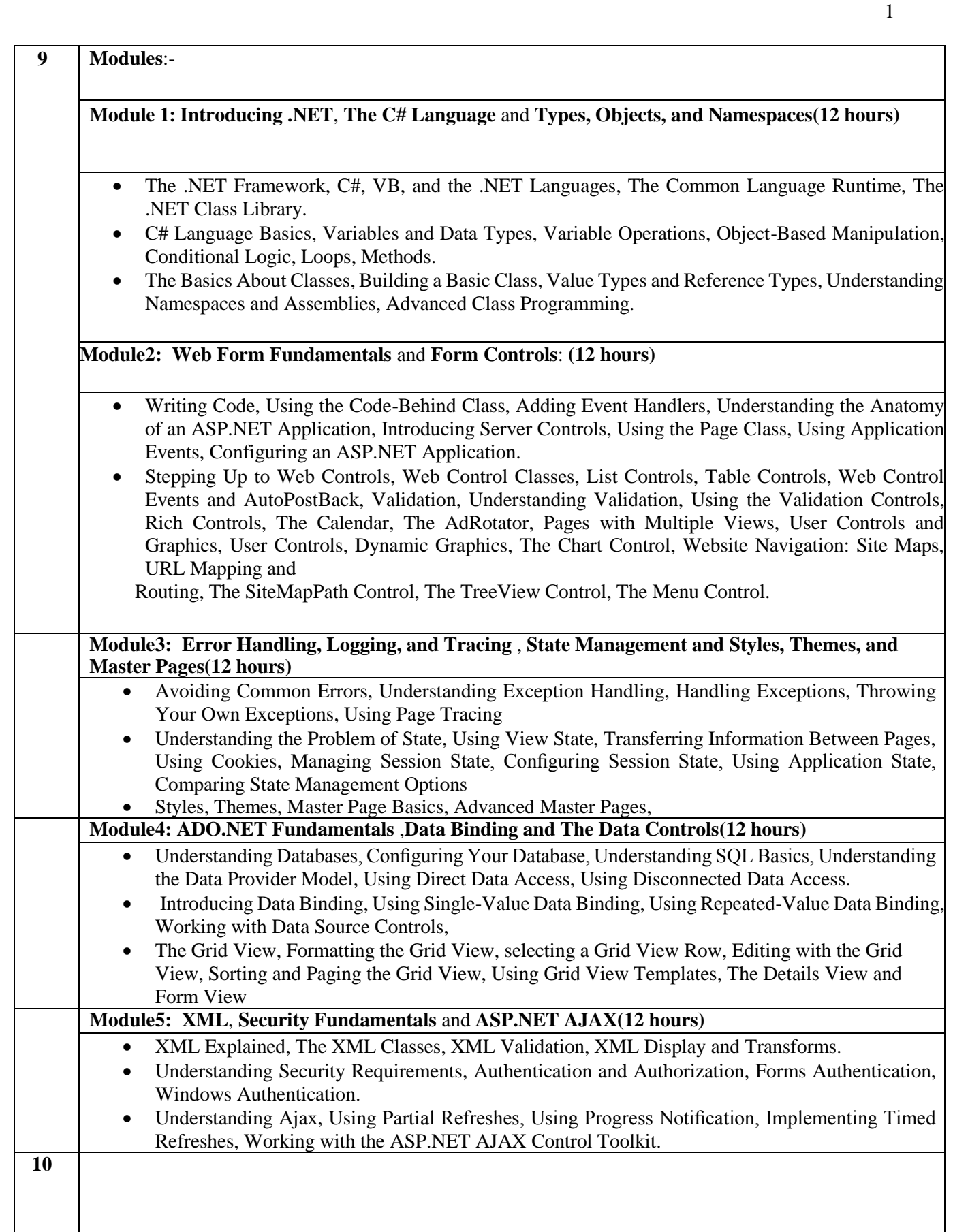

#### **Reference Books:**

- 1) **Author/s:** Anne Bohem and Joel Murach **Title** : C# 2015, **Publisher** : Murach , **Edition** :Third, **Year** :2016.
- 2) **Author/s:** Mary Delamater and Anne Bohem **Title**Murach's ASP.NET 4.6Web Programming in C#2015, **Publisher** : SPD , **Edition** :Sixth, **Year** :2016.

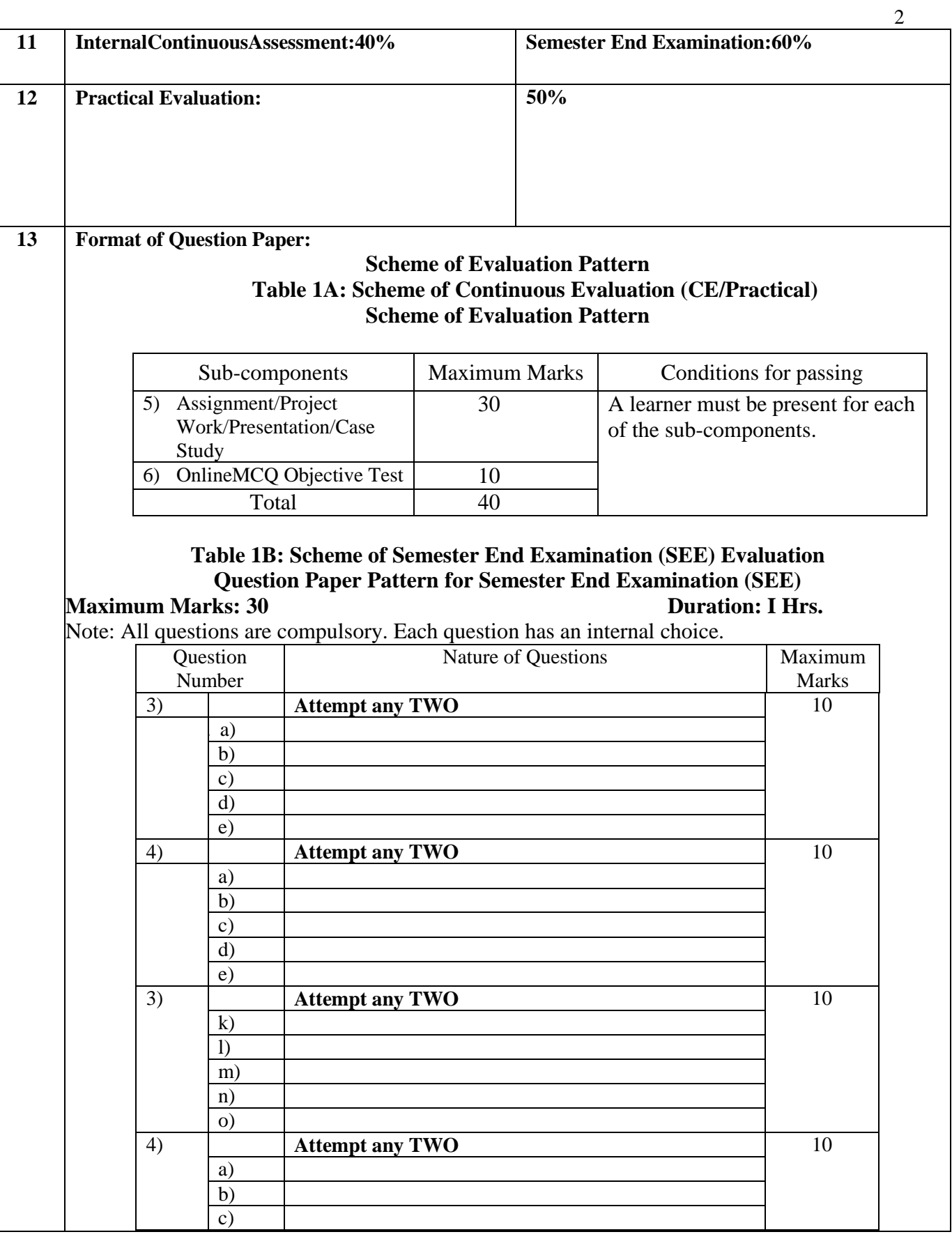

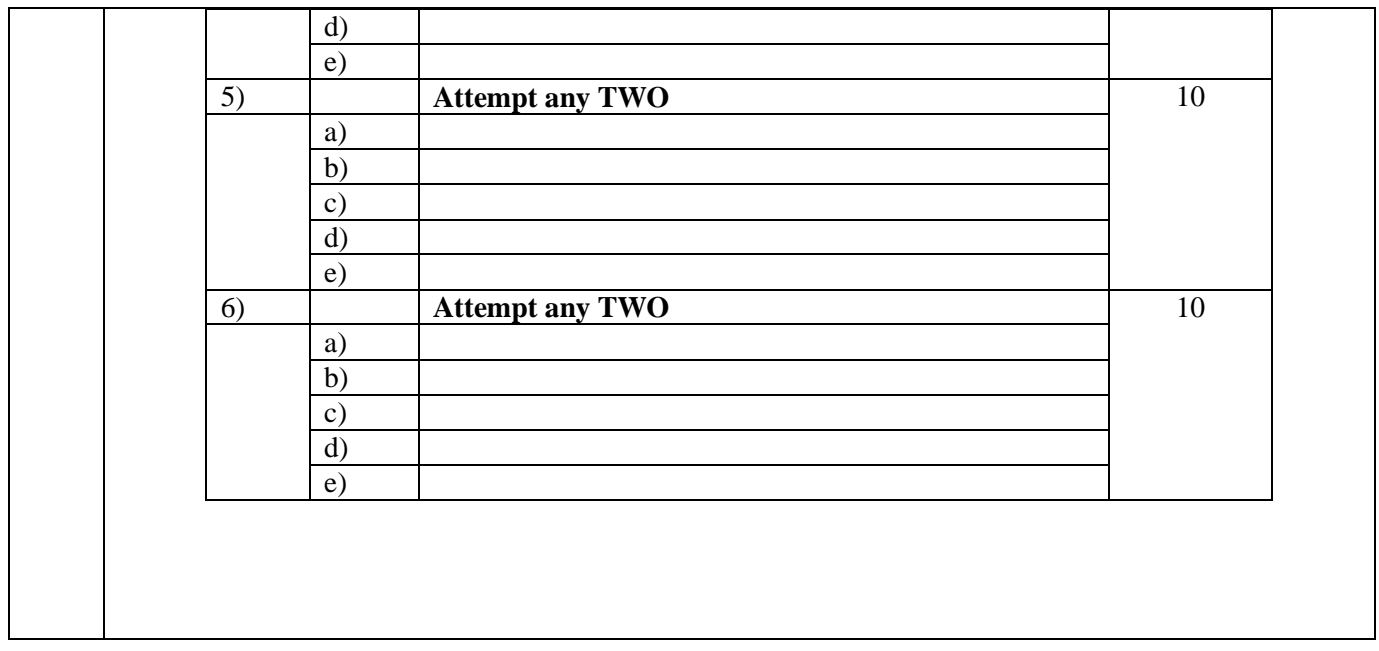

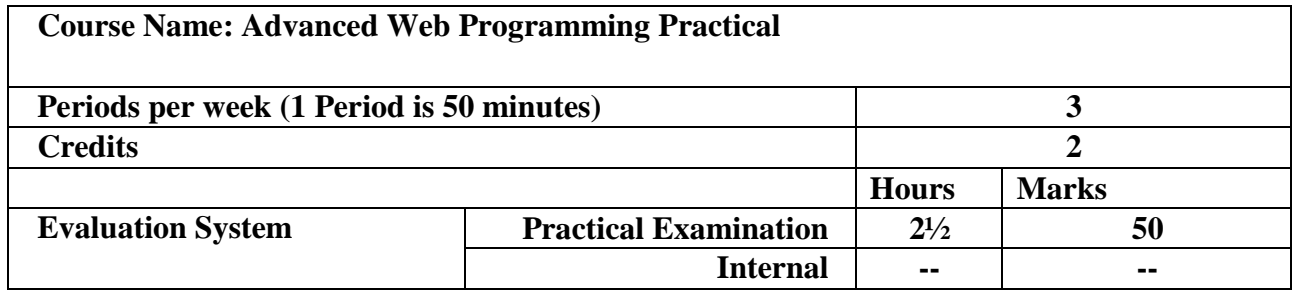

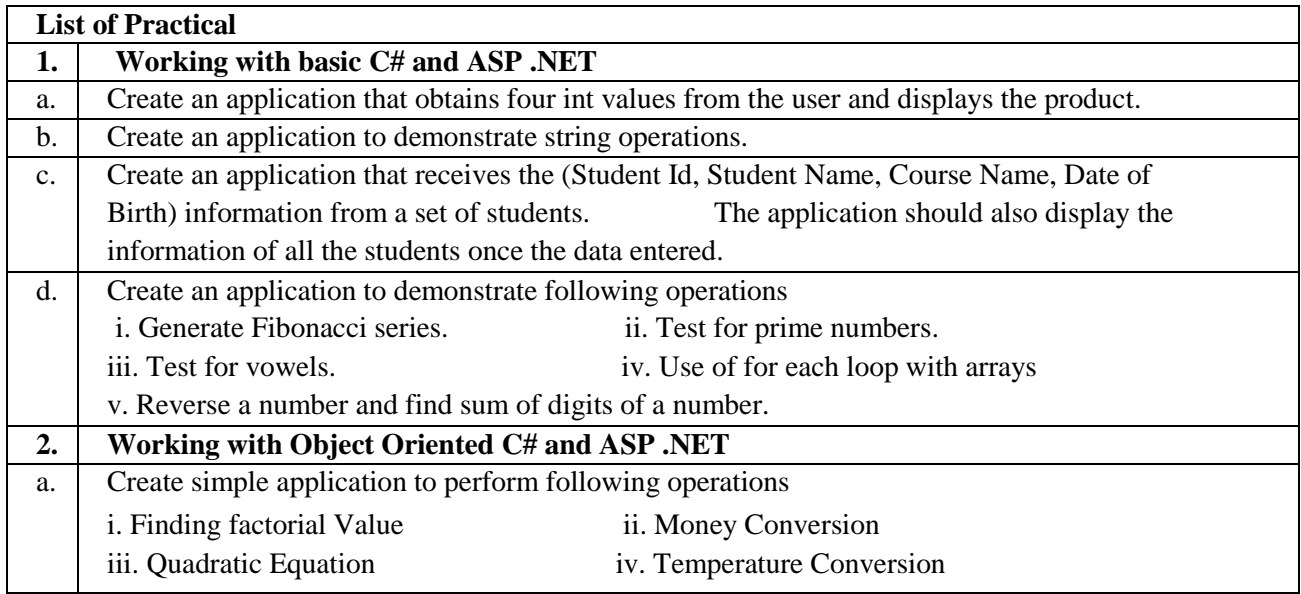

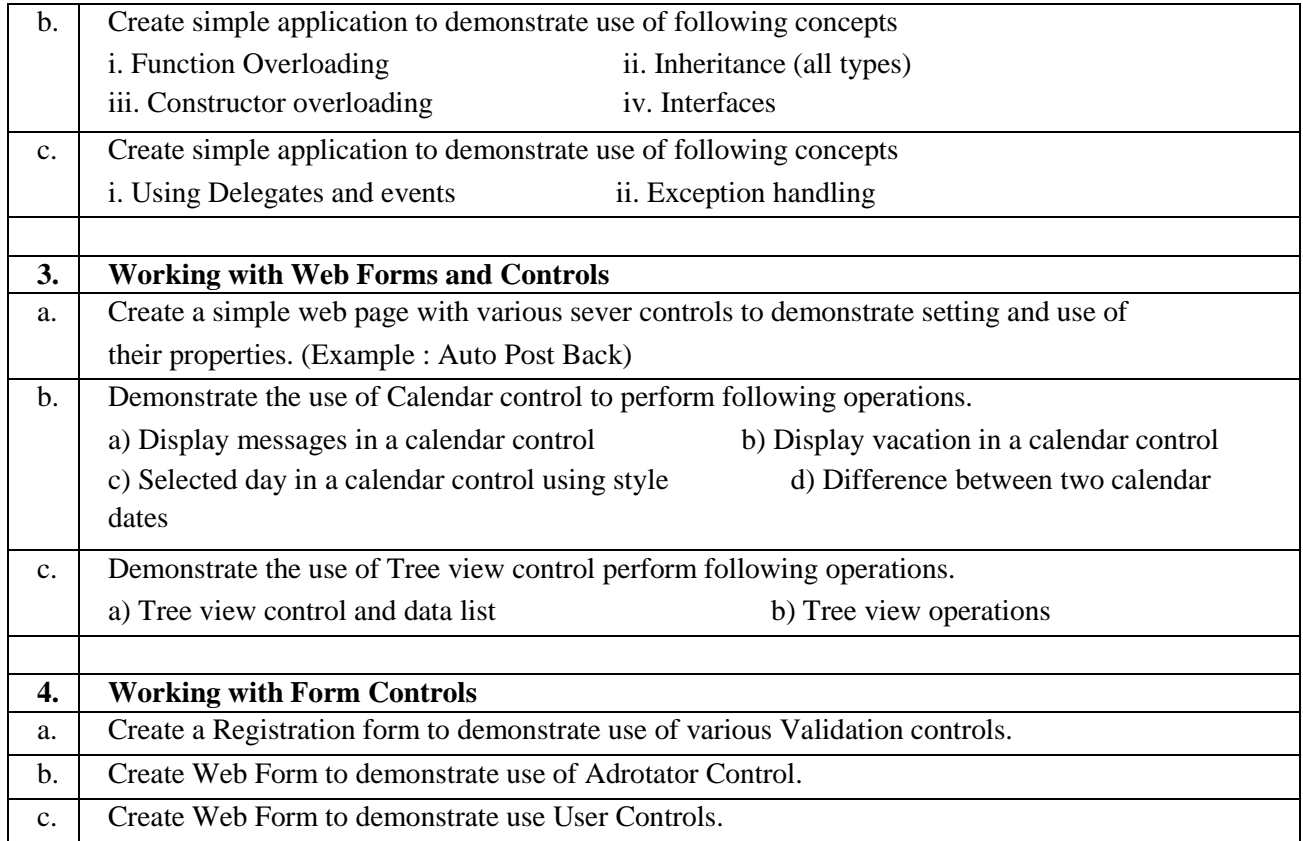

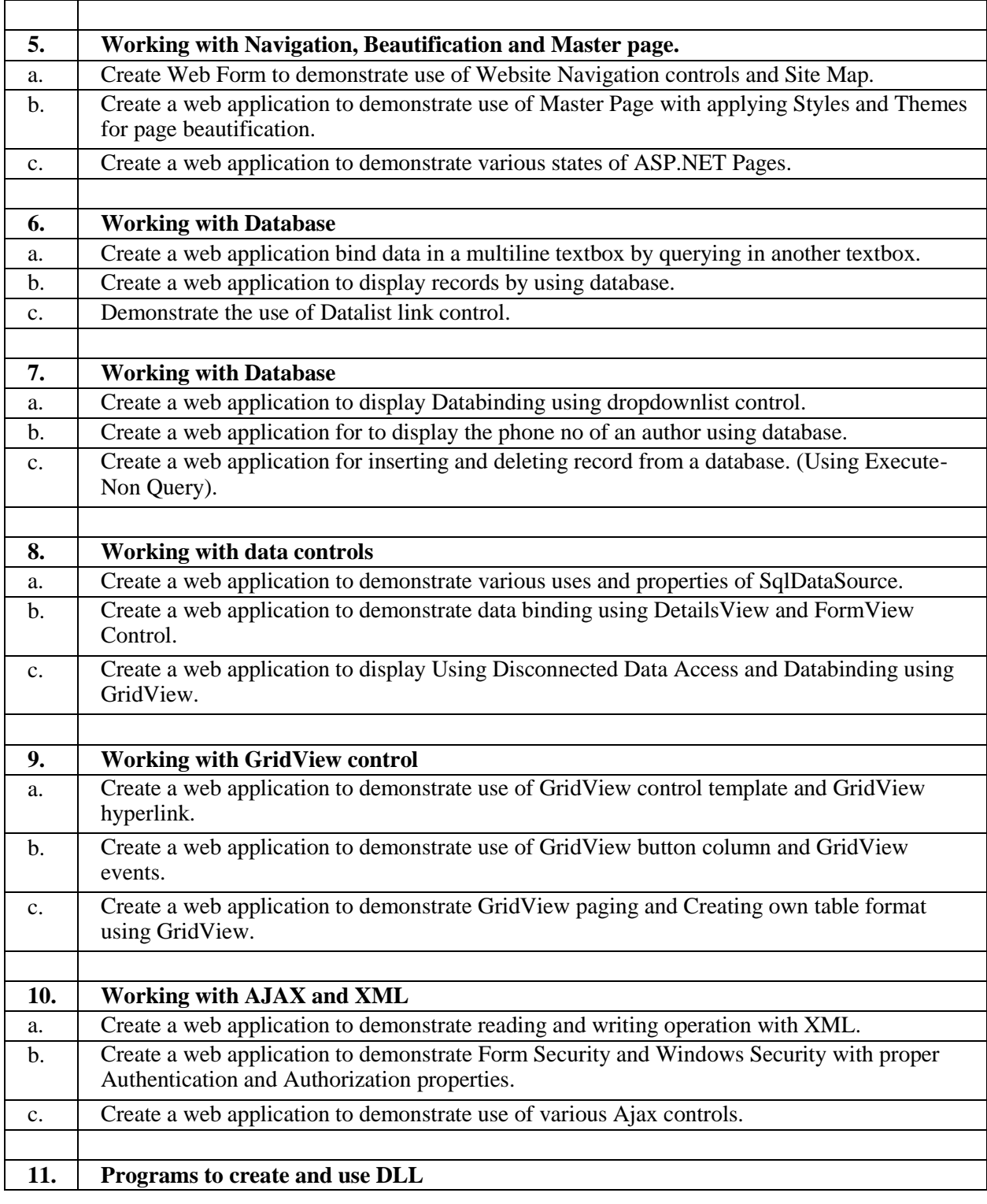

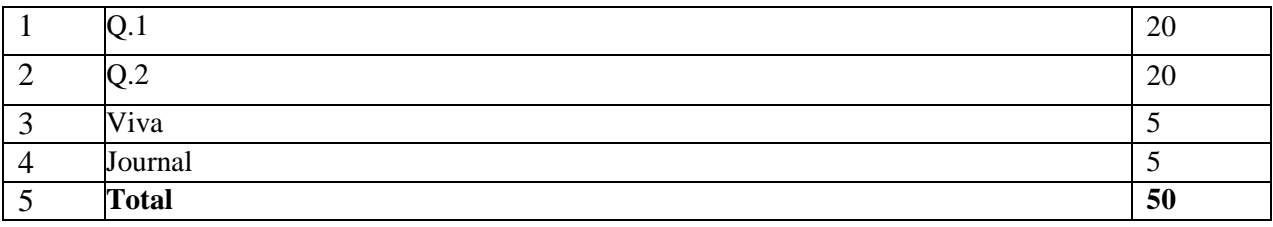

## **As Per NEP 2020**

Tolani College of Commerce (Autonomous)

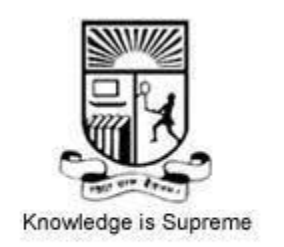

**Title of the Course: Artificial Intelligence**

**Programme :Bachelor of Science (Information Technology )Semester V**

 **Syllabus for 2 credits**

 **From the academic year-2024-2025**

#### **Name of the Course: Artificial Intelligence**

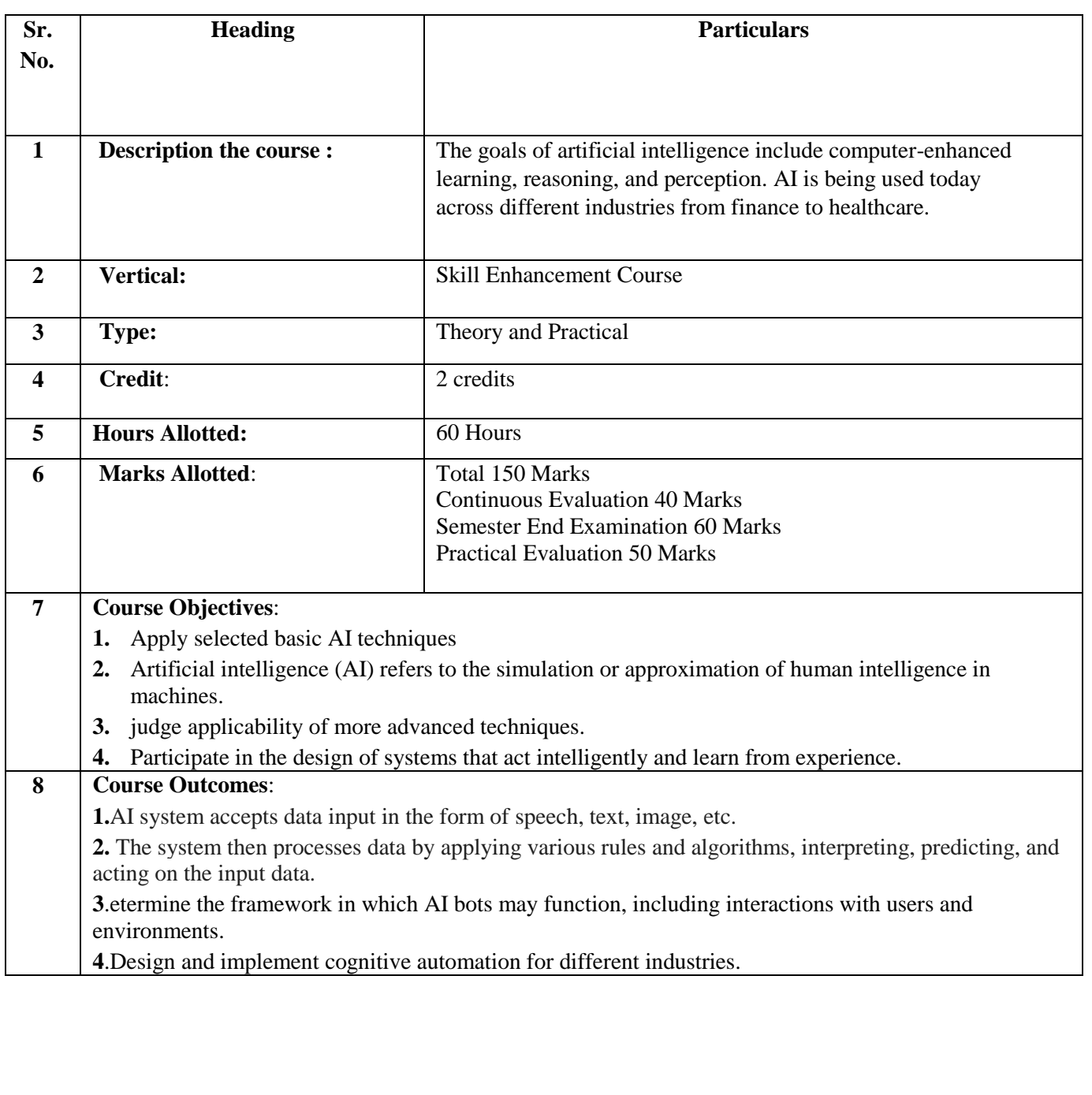

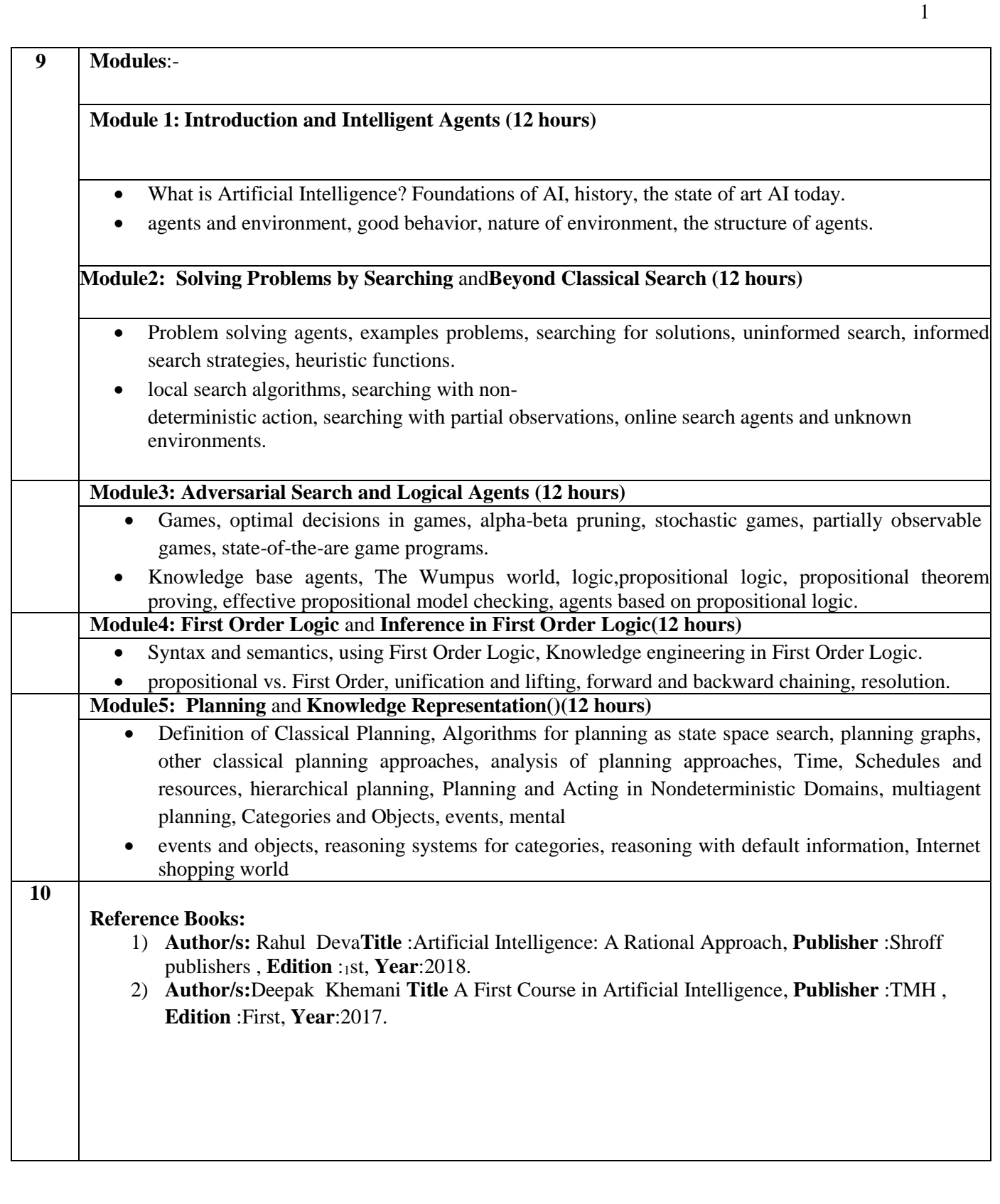

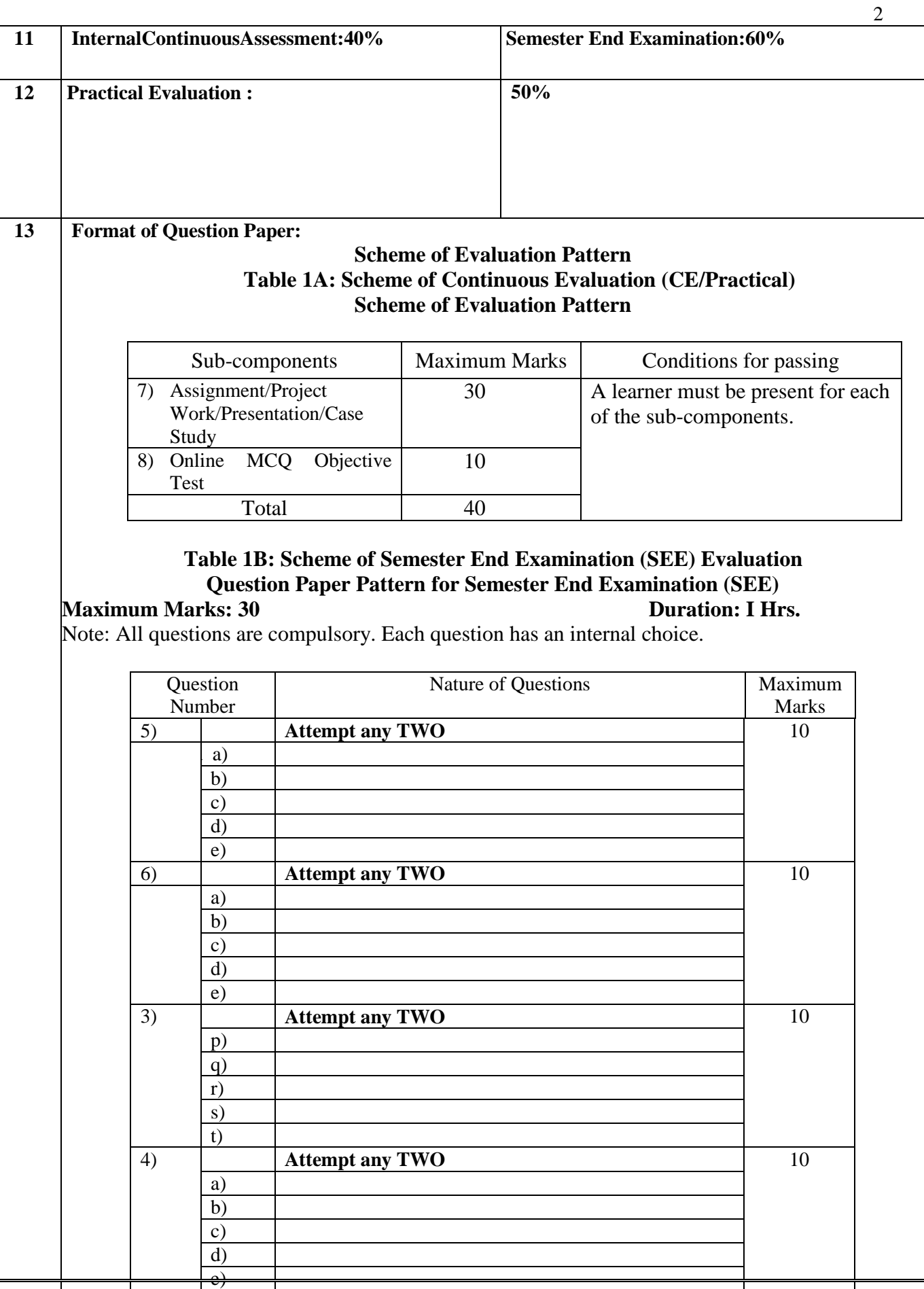

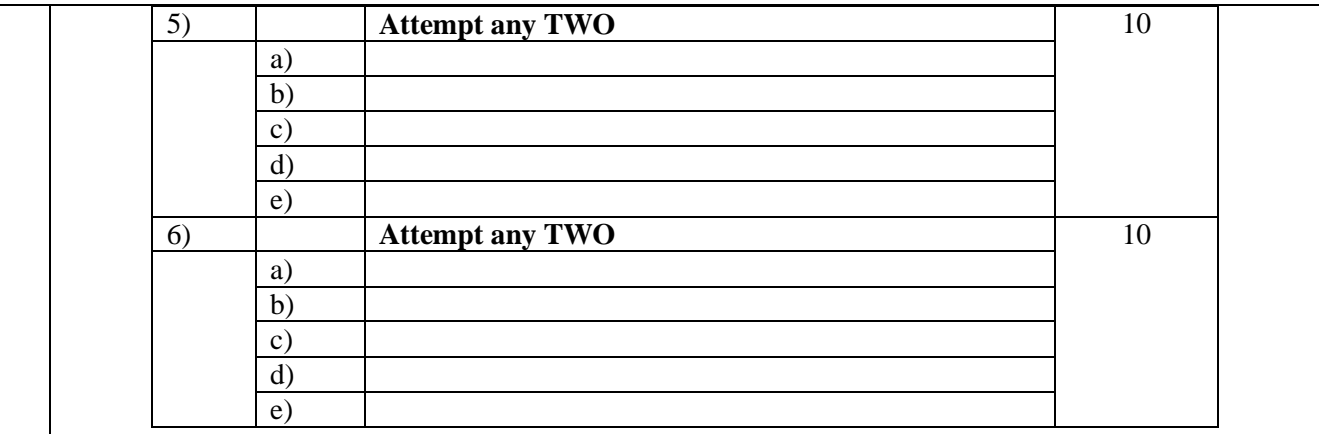

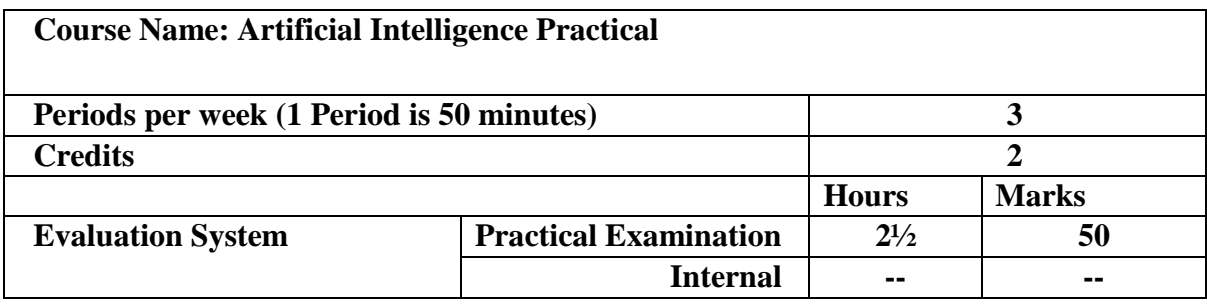

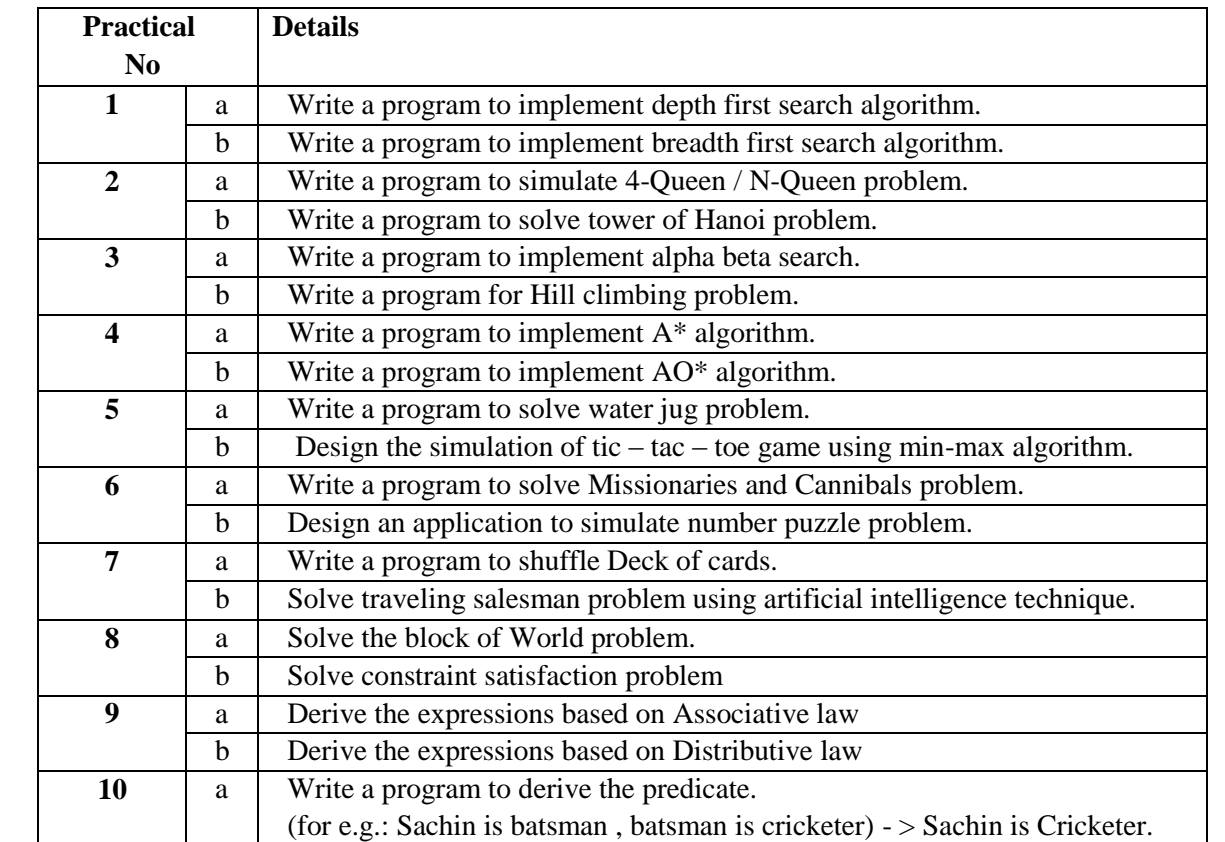

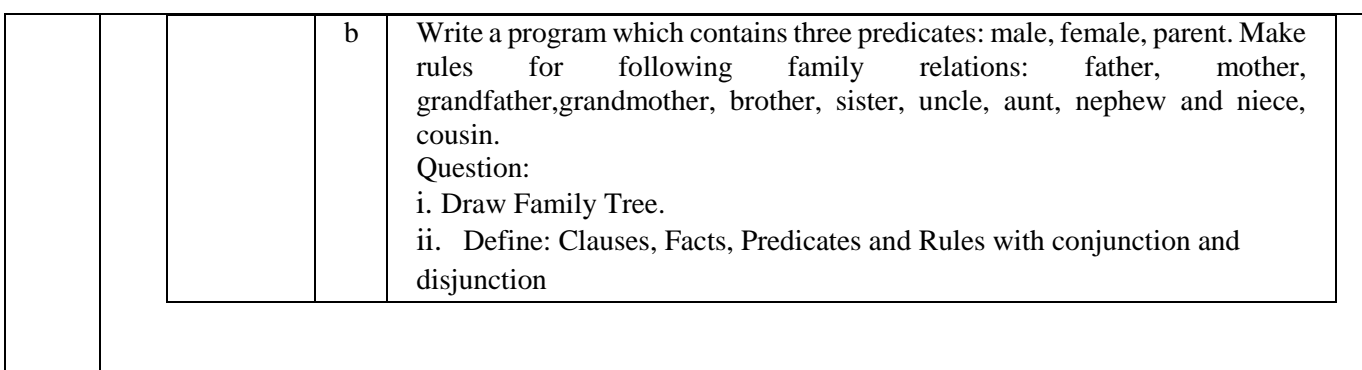

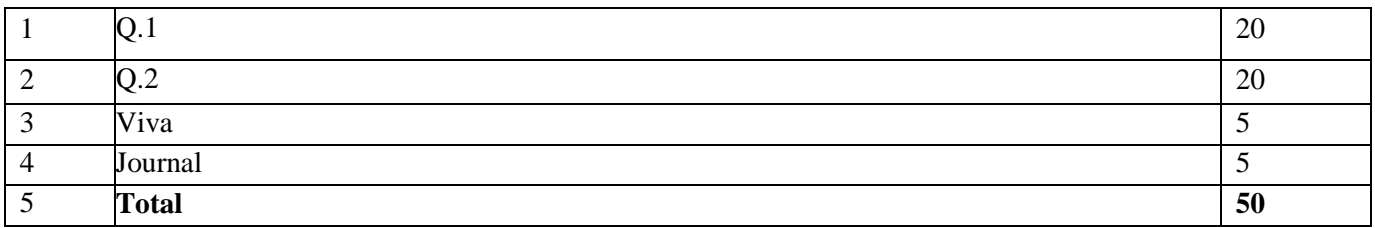

# **As Per NEP 2020**

## Tolani College of **Commerce** (Autonomous)

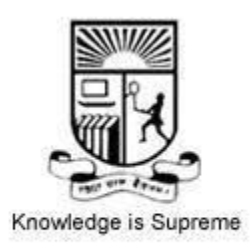

**Title of the Course: Enterprise Java**

**Programme :Bachelor of Science (Information Technology )Semester V**

 **Syllabus for 2 credits**

 **From the academic year-2024-2025**

#### **Name of the Course: Enterprise Java**

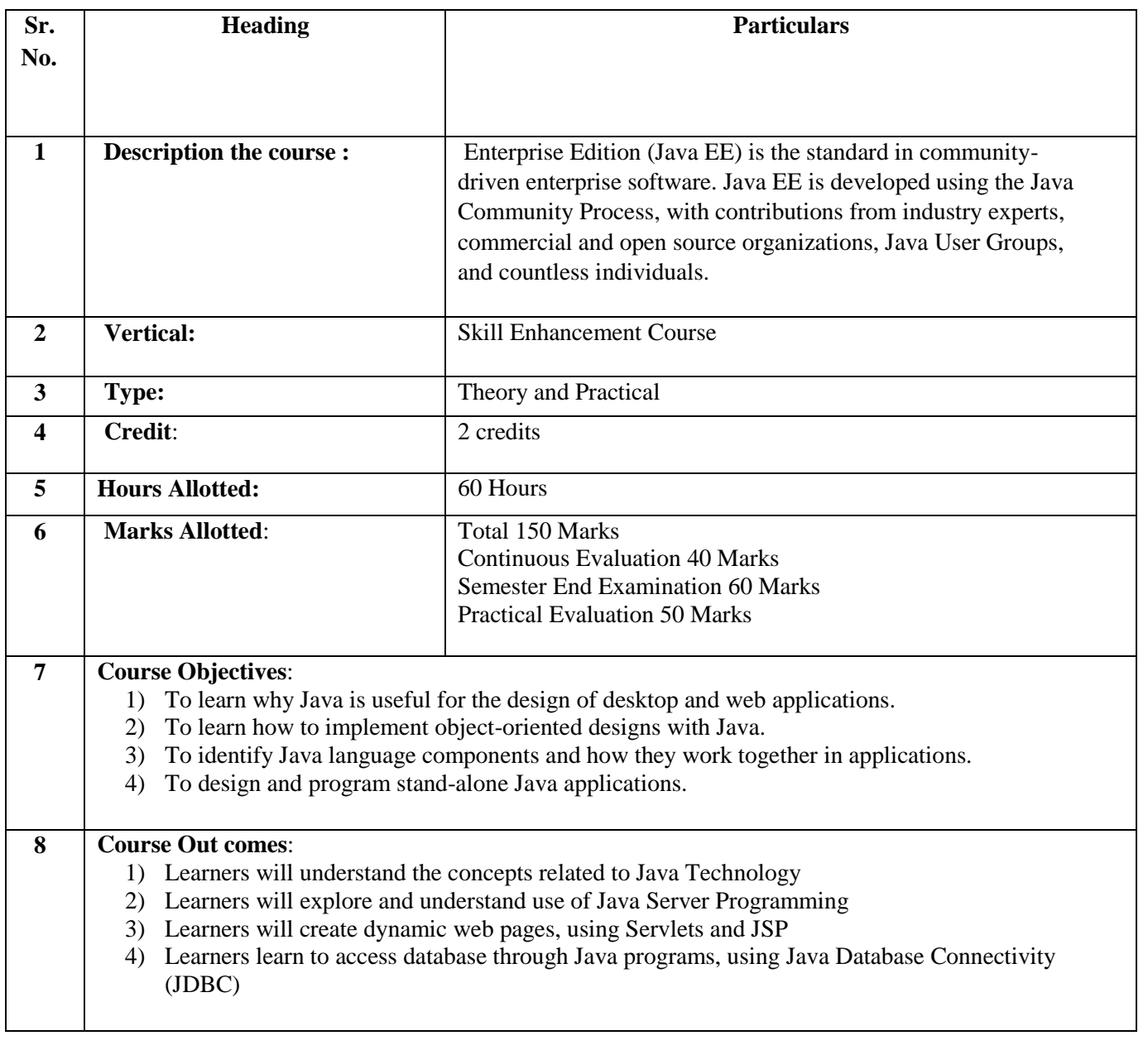

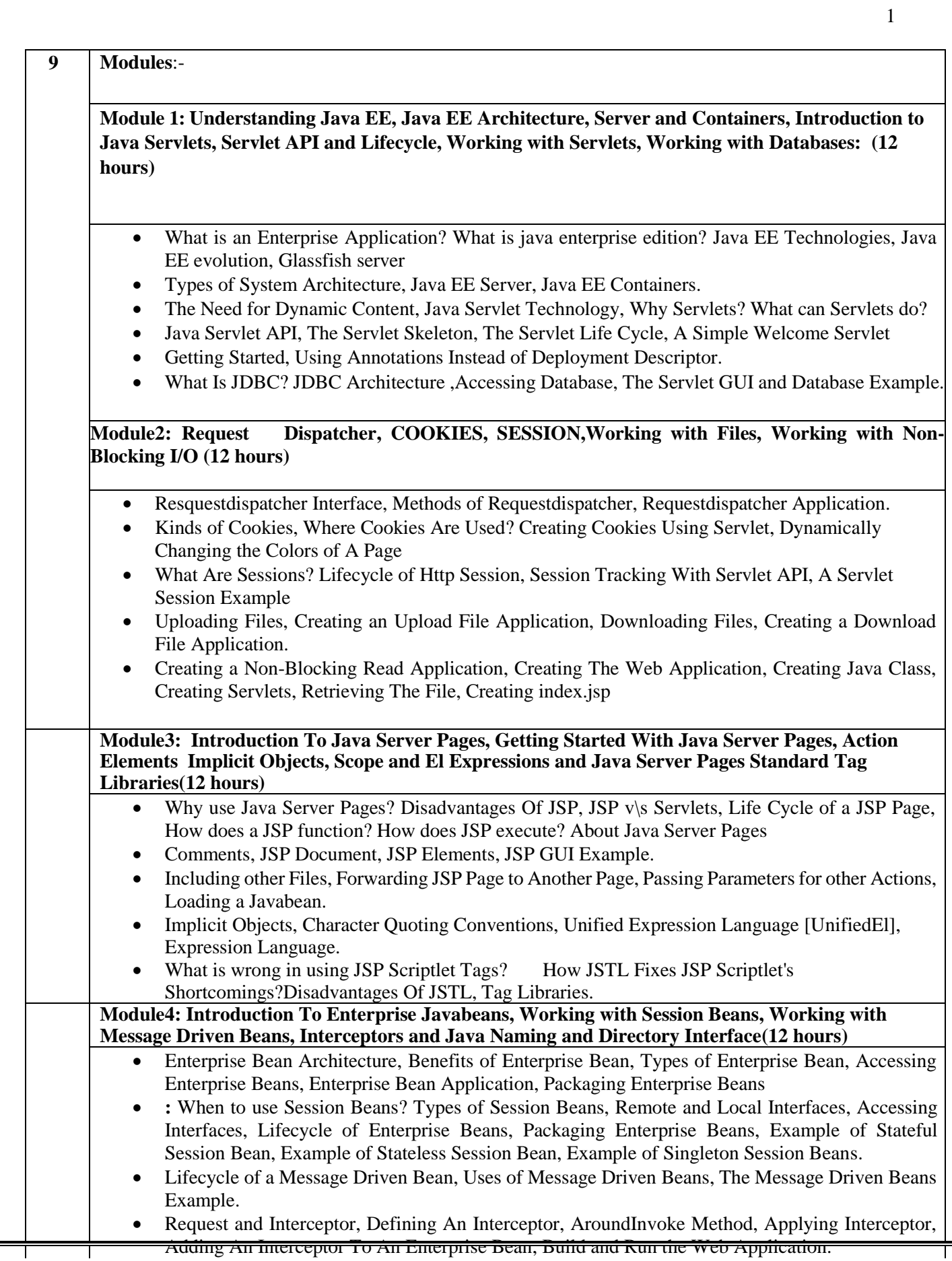

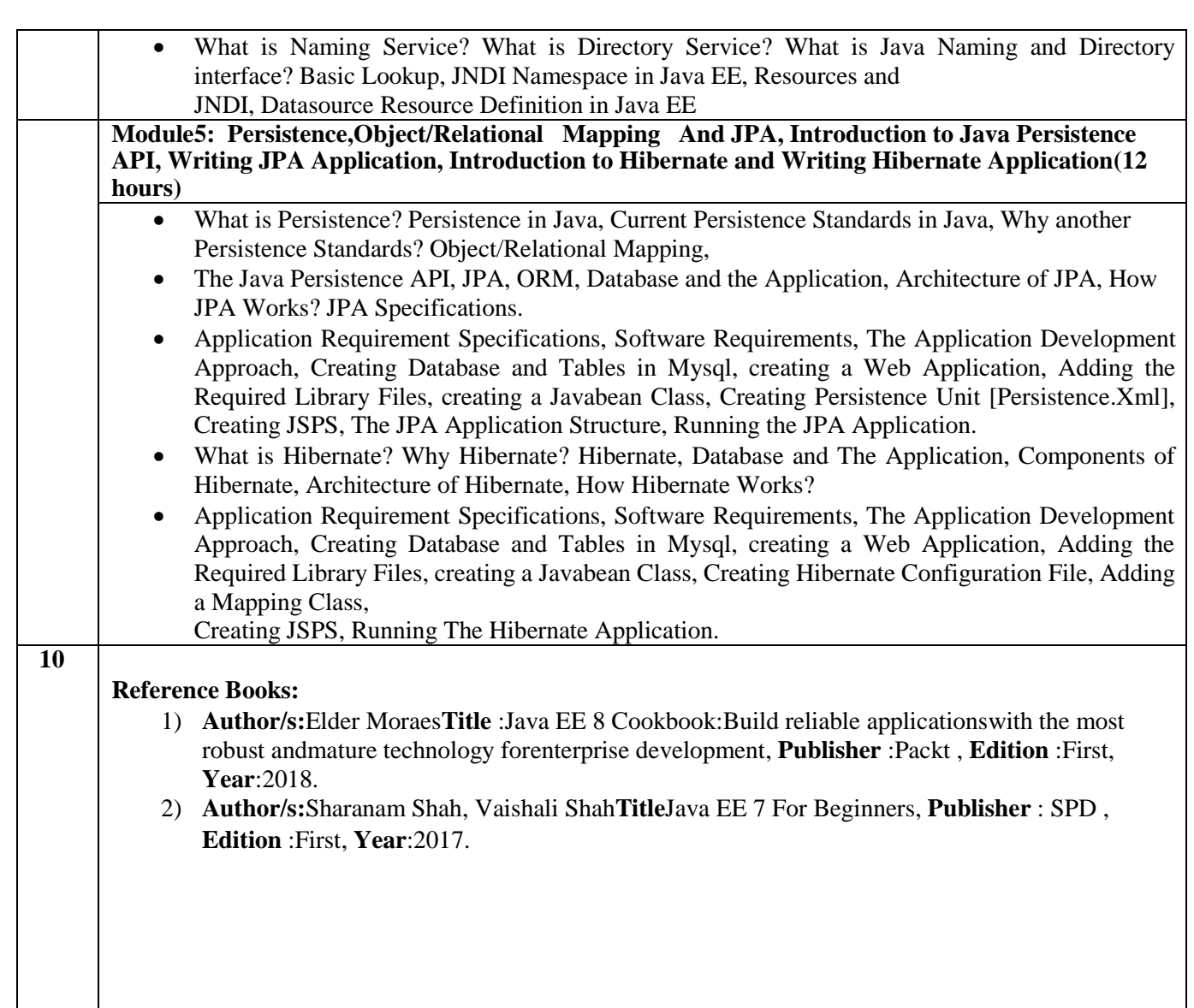

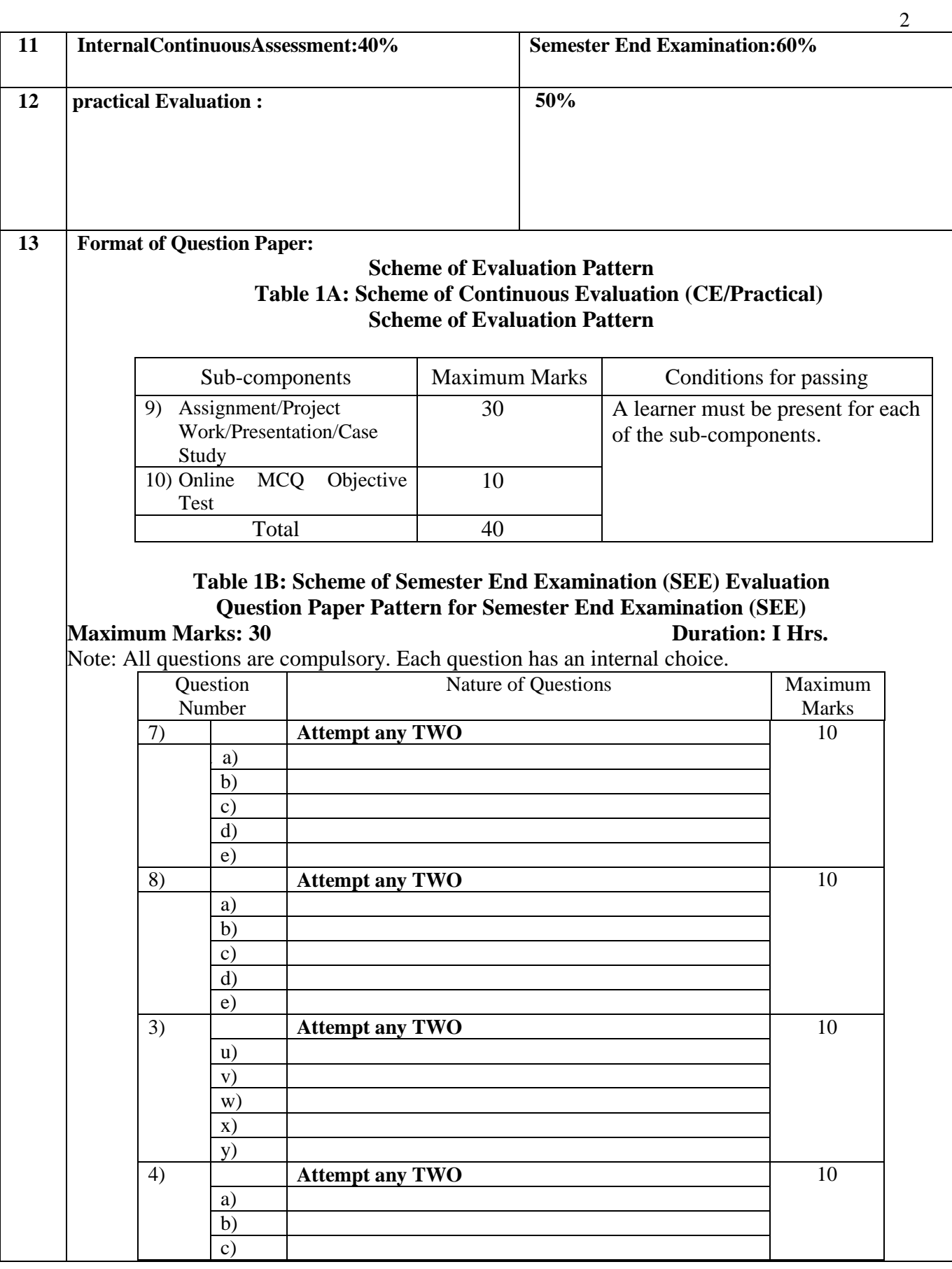

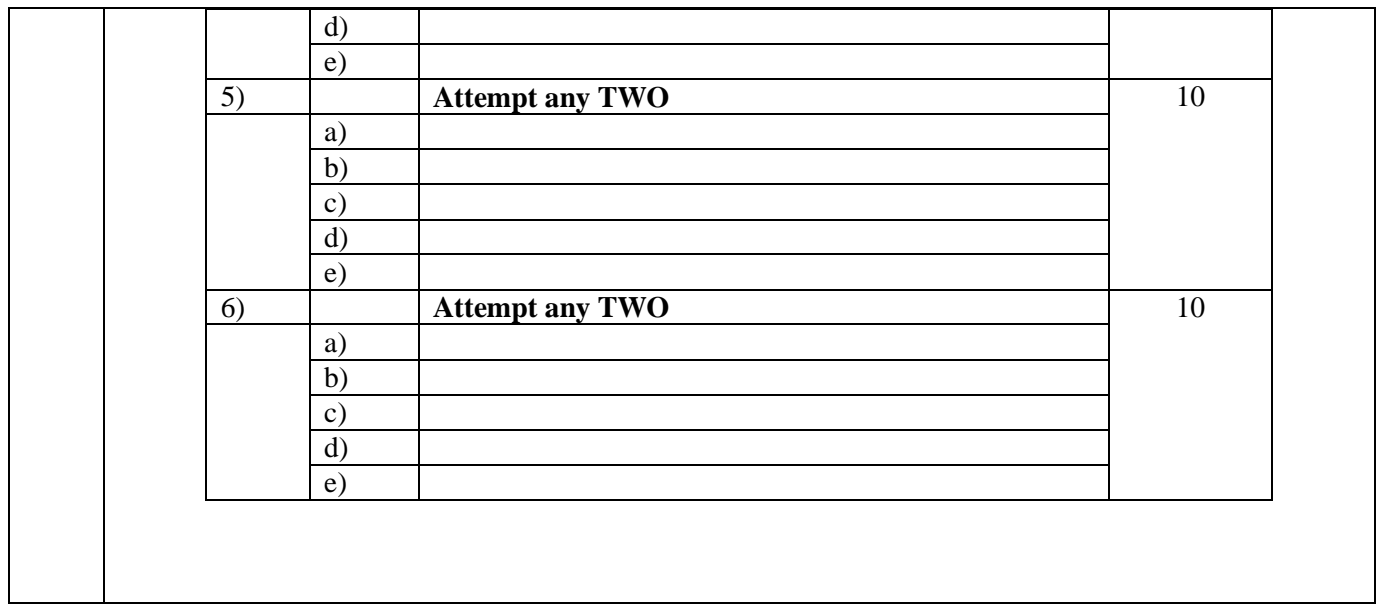

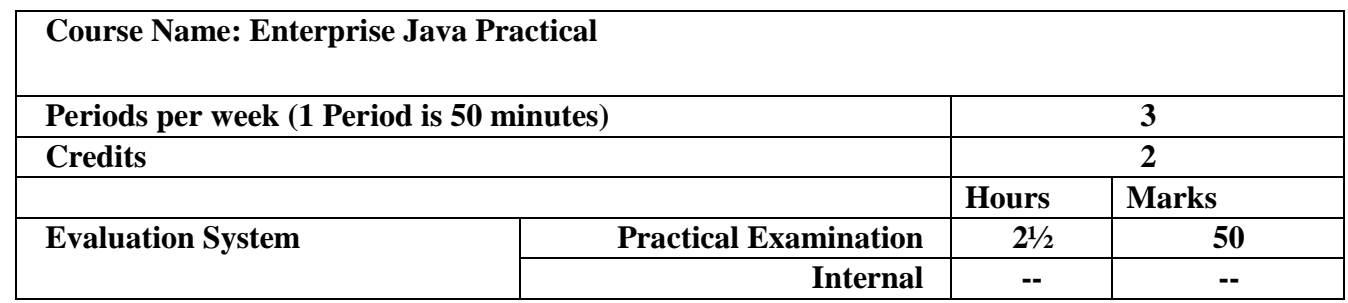

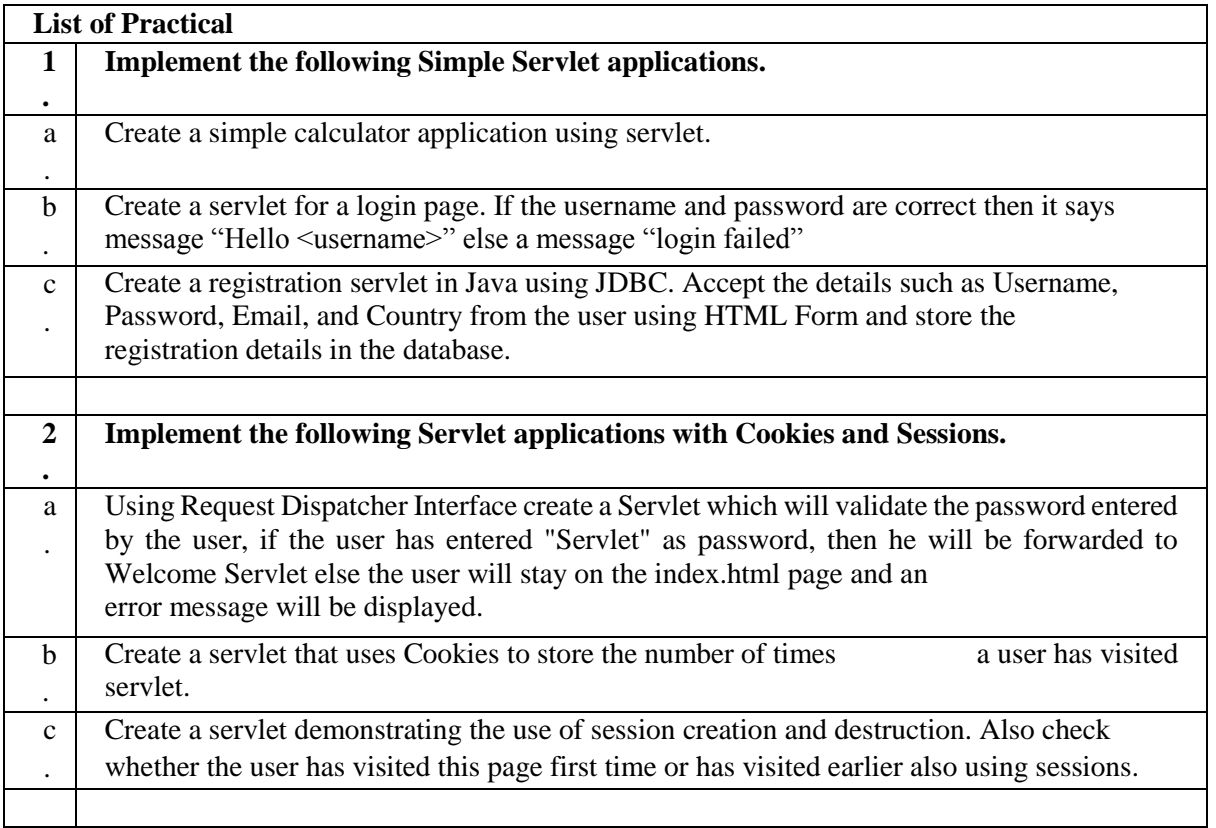

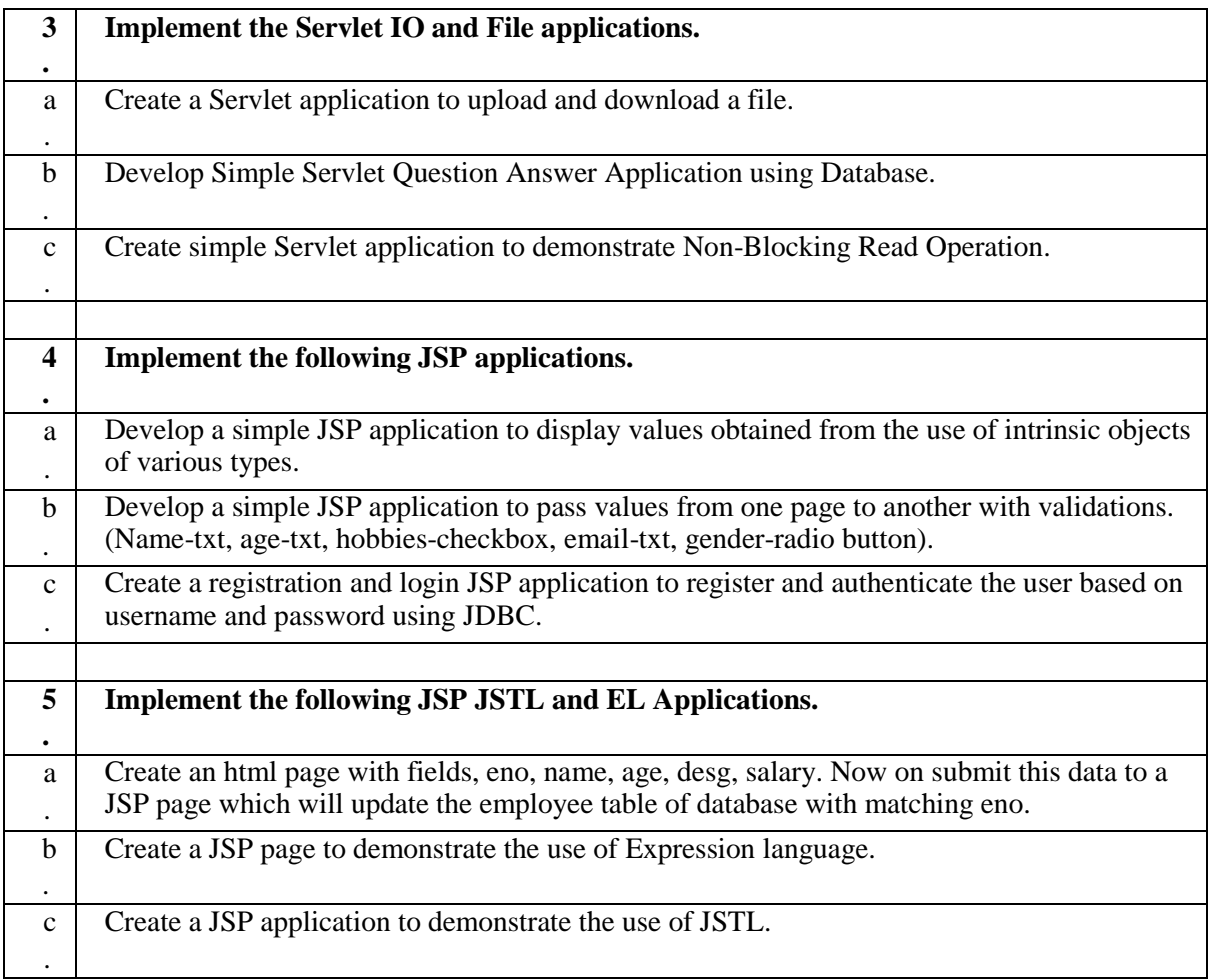

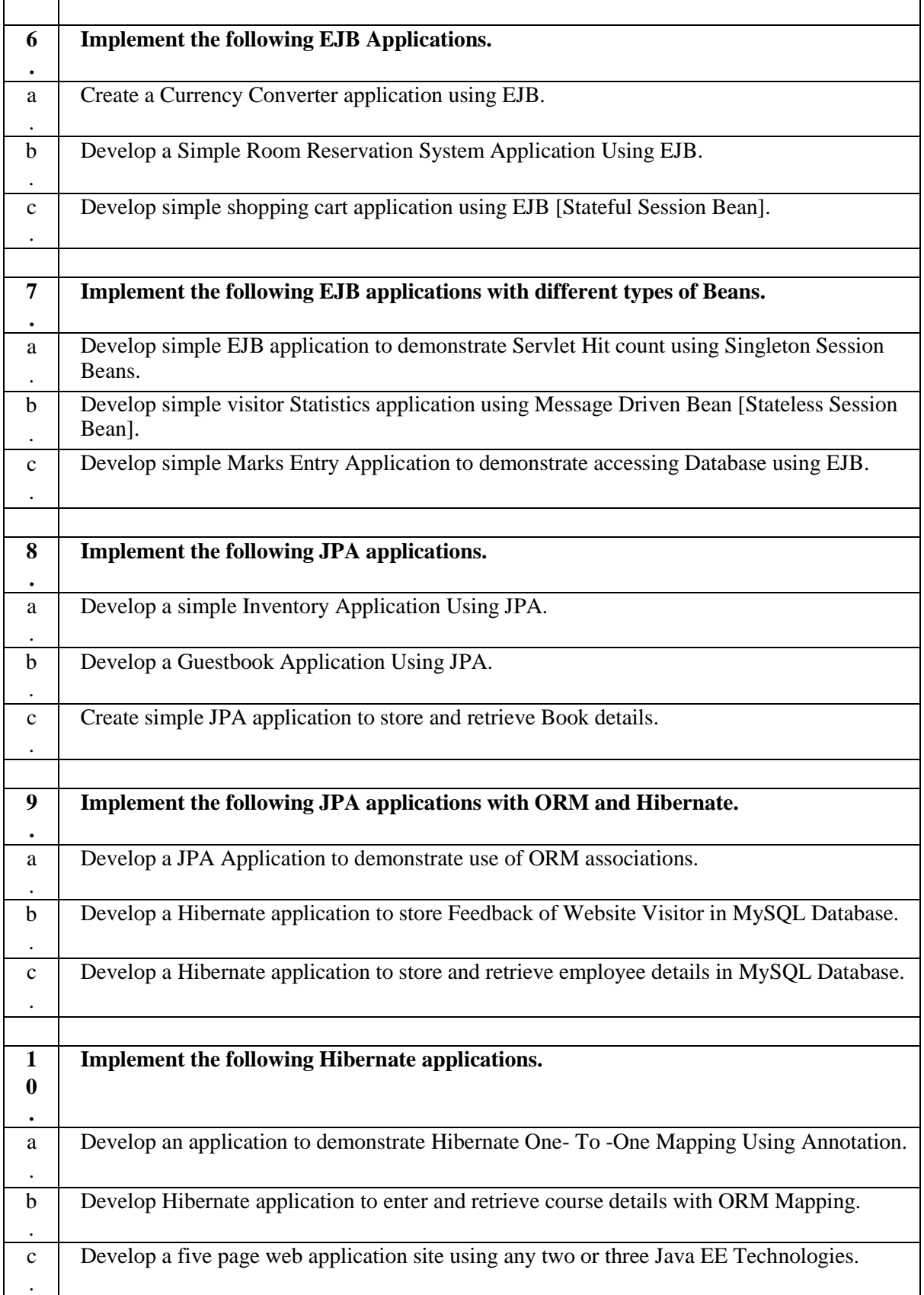

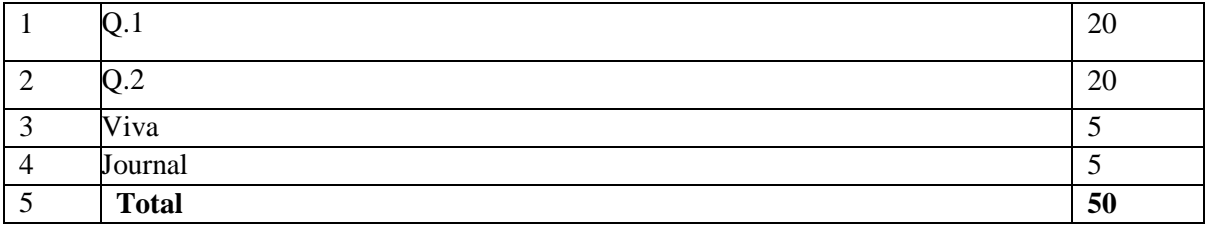